# HeaderDoc Unfettered

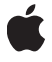

**May 27, 2004**

#### á

Apple Computer, Inc. © 1999, 2004 Apple Computer, Inc. All rights reserved.

No part of this publication may be reproduced, stored in a retrieval system, or transmitted, in any form or by any means, mechanical, electronic, photocopying, recording, or otherwise, without prior written permission of Apple Computer, Inc., with the following exceptions: Any person is hereby authorized to store documentation on a single computer for personal use only and to print copies of documentation for personal use provided that the documentation contains Apple's copyright notice.

The Apple logo is a trademark of Apple Computer, Inc.

Use of the "keyboard" Apple logo (Option-Shift-K) for commercial purposes without the prior written consent of Apple may constitute trademark infringement and unfair competition in violation of federal and state laws.

No licenses, express or implied, are granted with respect to any of the technology described in this document. Apple retains all intellectual property rights associated with the technology described in this document. This document is intended to assist application developers to develop applications only for Apple-labeled or Apple-licensed computers.

Every effort has been made to ensure that the information in this document is accurate. Apple is not responsible for typographical errors.

Apple Computer, Inc. 1 Infinite Loop Cupertino, CA 95014 408-996-1010

Apple, the Apple logo, Cocoa, FireWire, Geneva, Mac, Mac OS, Macintosh, and Sand are trademarks of Apple Computer, Inc., registered in the United States and other countries.

Velocity Engine and Xcode are trademarks of Apple Computer, Inc.

Objective-C is a trademark of NeXT Software, Inc.

CDB is a trademark of Third Eye Software, Inc.

Helvetica is a trademark of Heidelberger Druckmaschinen AG, available from Linotype Library GmbH.

Java and all Java-based trademarks are trademarks or registered trademarks of Sun Microsystems, Inc. in the U.S. and other countries.

Simultaneously published in the United States and Canada.

Even though Apple has reviewed this manual,<br>APPLE MAKES NO WARRANTY OR<br>REPRESENTATION, EITHER EXPRESS OR<br>IMPLIED, WITH RESPECT TO THIS MANUAL,<br>ITS QUALITY, ACCURACY,<br>MERCHANTABILITY, OR FITNESS FOR A<br>PARTICULAR PURPOSE. AS **RISK AS TO ITS QUALITY AND ACCURACY.**

**IN NO EVENT WILL APPLE BE LIABLE FOR DIRECT, INDIRECT, SPECIAL, INCIDENTAL, OR CONSEQUENTIAL DAMAGES RESULTING FROM ANY DEFECT OR INACCURACY IN THIS MANUAL, even if advised of the possibility of such damages.**

**THE WARRANTY AND REMEDIES SET FORTH ABOVE ARE EXCLUSIVE AND IN LIEU OF ALL OTHERS, ORAL OR WRITTEN, EXPRESS OR IMPLIED. No Apple dealer, agent, or employee is authorized to make any modification, extension, or addition to this warranty.**

**Some states do not allow the exclusion or limitation of implied warranties or liability for incidental or consequential damages, so the above limitation or exclusion may not apply to you. This warranty gives you specific legal rights, and you may also have other rights which vary from state to state.**

## **Contents**

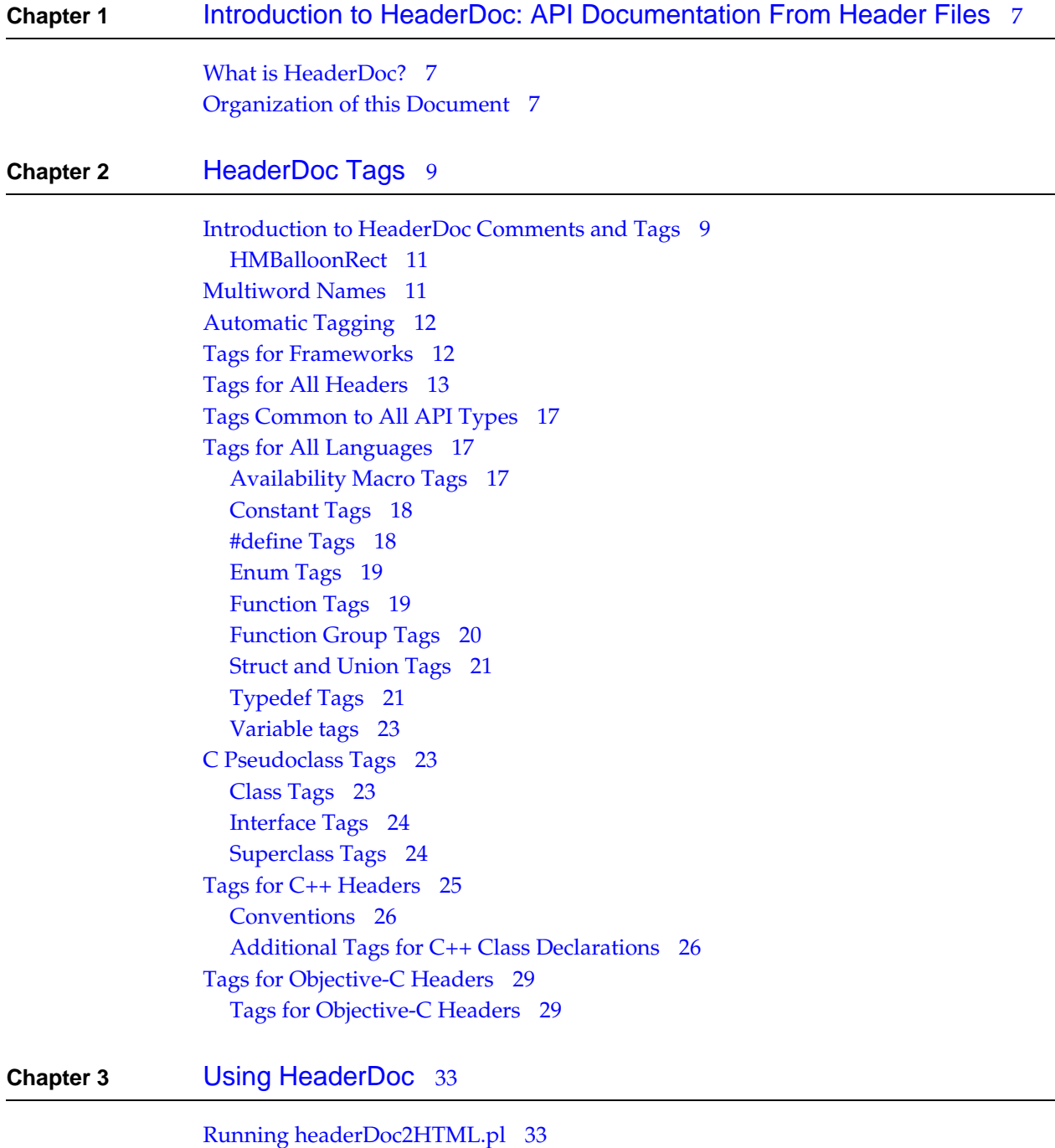

[HeaderDoc Command-line Switches](#page-32-2) 33

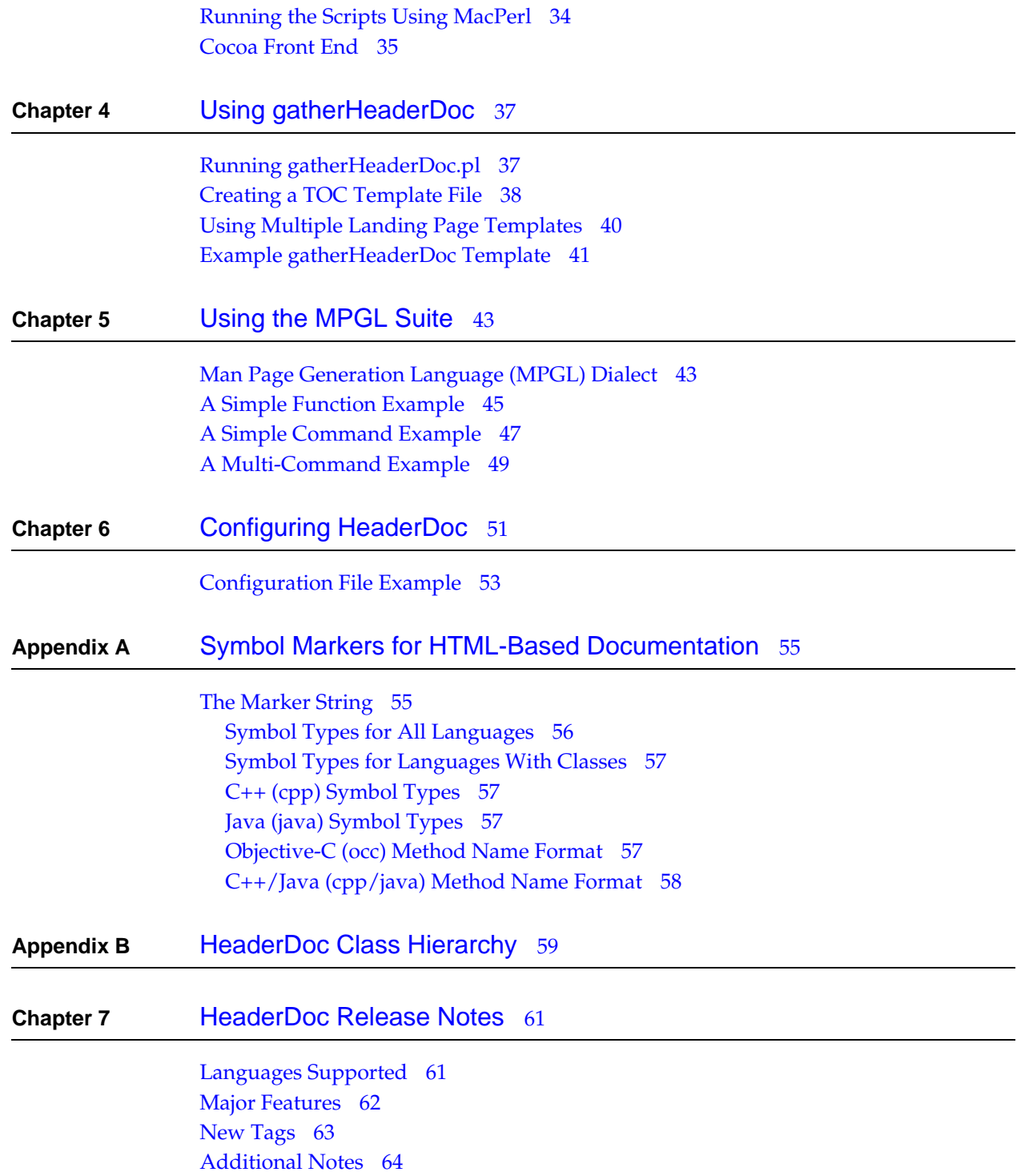

### Tables and Listings

### **Chapter 2** [HeaderDoc Tags](#page-8-0) 9 [Listing 2-1 Example of multiword names using @discussion](#page-10-2) 11 [Listing 2-2 Example of multiword names using multiple lines](#page-11-2) 12 [Listing 2-3 Example of @header tag](#page-15-0) 16 [Listing 2-4 Example of @availabilitymacro tag](#page-16-3) 17 [Listing 2-5 Example of @const tag](#page-17-2) 18 [Listing 2-6 Example of @defined tag](#page-17-3) 18 [Listing 2-7 Example of @enum tag](#page-18-2) 19 [Listing 2-8 Example of @function tag](#page-19-1) 20 [Listing 2-9 Example of @functiongroup tag](#page-19-2) 20 [Listing 2-10 Example of @struct tag](#page-20-2) 21 [Listing 2-11 Typedef for a simple struct](#page-20-3) 21 [Listing 2-12 Typedef for an enumeration](#page-21-0) 22 [Listing 2-13 Typedef for a simple function pointer](#page-21-1) 22 [Listing 2-14 Typedef for a struct containing function pointers](#page-21-2) 22 [Listing 2-15 Example of @var tag](#page-22-3) 23 [Listing 2-16 Example of @class tag](#page-22-4) 23 [Listing 2-17 Example of @interface tag](#page-23-2) 24 [Listing 2-18 Example of @superclass tag](#page-24-1) 25 [Listing 2-19 Example of documentation with @abstract and @discussion tags](#page-25-2) 26 [Listing 2-20 Example of documentation as a single block of text](#page-26-0) 27 [Listing 2-21 Example of @templatefield tag](#page-27-0) 28 [Listing 2-22 Documentation tagged as abstract and discussion](#page-29-0) 30 [Listing 2-23 Documentation included as single block of text](#page-29-1) 30 [Listing 2-24 Example of @method tag](#page-30-0) 31

**Chapter 5** [Using the MPGL Suite](#page-42-0) 43

[Listing 5-1 A simple MPGL example for a function](#page-45-0) 46 [Listing 5-2 A simple MPGL example for a command](#page-46-1) 47 [Listing 5-3 An MPGL example for multiple commands](#page-48-1) 49 [Table 5-1 MPGL block tags](#page-43-0) 44 [Table 5-2 XHTML tags supported by MPGL](#page-44-1) 45 [Table 5-3 Additional MPGL-specific inline tags](#page-44-2) 45

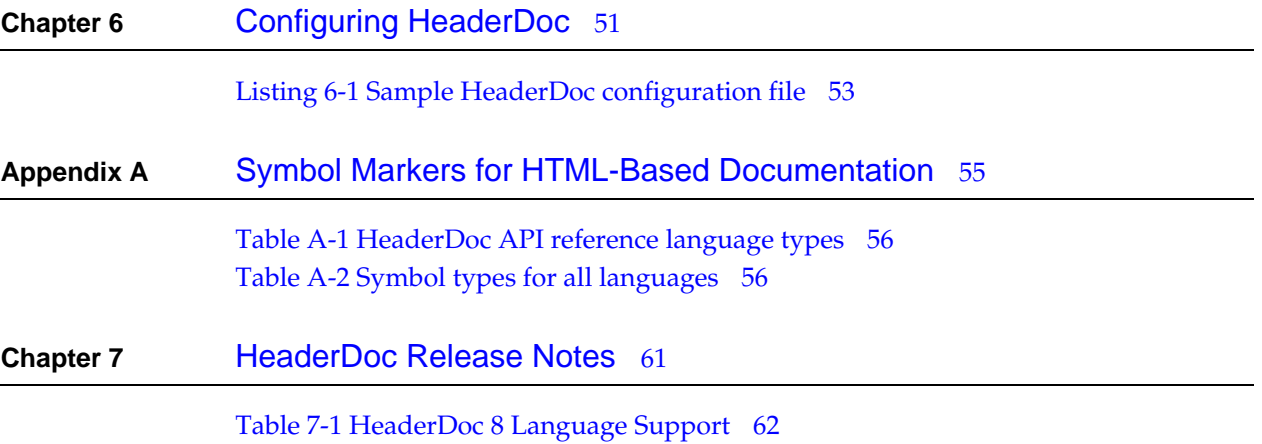

# <span id="page-6-0"></span>Introduction to HeaderDoc: API Documentation From Header Files

This document describes how to use the HeaderDoc tool. It also explains how to insert HeaderDoc comments into your headers and other files.

## <span id="page-6-1"></span>What is HeaderDoc?

HeaderDoc is a set of tools for embedding structured comments in source code and header files written in various languages and subsequently producing rich HTML and XML output from those comments. HeaderDoc comments are similar in appearance to JavaDoc comments in a Java source file, but traditional HeaderDoc comments provide a slightly more formal tag set to allow greater control over HeaderDoc behavior.

In addition to traditional HeaderDoc markup, HeaderDoc 8 supports JavaDoc markup. HeaderDoc 8 also supports a number of languages: Bourne shell (and Korn and Bourne Again), C Headers, C source code, C shell, C++ headers, Java, JavaScript, Mach MIG definitions, Objective C/C++ headers, Pascal, Perl, and PHP. Most of these languages (besides C/C++/ObjC/Pascal) support documenting only functions or subroutines.

Also included with the main script (headerDoc2HTML) is gatherHeaderDoc, a utility script that creates a master table of contents for all documentation generated by headerDoc2HTML. Information on running gatherHeaderDoc is provided in ["Using gatherHeaderDoc"](#page-36-2) (page 37).

Both scripts are typically installed in /usr/bin, as headerdoc2html and gatherheaderdoc.

<span id="page-6-2"></span>Finally, HeaderDoc comes with a series of tools for man page generation,  $x \text{ m}$  2 man and hdxml 2manxml. The first tool, xml 2man, converts an mdoc-like XML dialect into mdoc-style man pages. The second tool, hdxml2manxml, converts HeaderDoc XML (generated with the -X flag) into a series of .mxml files suitable for use with xml2man.

## Organization of this Document

This document is divided into several chapters describing various aspects of the tool suite..

["HeaderDoc Tags"](#page-8-2) (page 9) explains how to add HeaderDoc markup to header (and source code) files.

Introduction to HeaderDoc: API Documentation From Header Files

- ["Using HeaderDoc"](#page-32-3) (page 33) explains the syntax for the HeaderDoc command-line tool itself.
- ["Using gatherHeaderDoc"](#page-36-2) (page 37) explains how to use gatherHeaderDoc to produce landing pages and cross-linked trees of related documentation.
- ["Using the MPGL Suite"](#page-42-2) (page 43) exmplains how to use the Manual Page Generation Language (MPGL) tool suite.
- *["Configuring HeaderDoc"](#page-50-1)* (page 51) explains the HeaderDoc configuration file.
- ["Symbol Markers for HTML-Based Documentation"](#page-54-2) (page 55) describes the symbol markers used by HeaderDoc and various other utilities to provide linking functionality.
- ["HeaderDoc Class Hierarchy"](#page-58-1) (page 59) describes the class hierarchy of the HeaderDoc tool itself.

# <span id="page-8-0"></span>HeaderDoc Tags

<span id="page-8-2"></span>Tags, depending on type, generally require either one field of information or two:

- @function [FunctionName]
- @param [parameterName] [Some descriptive text...]

In the tables below, the "Fields" column indicates the number of textual fields each type of tag takes.

### <span id="page-8-1"></span>Introduction to HeaderDoc Comments and Tags

HeaderDoc comments are of the form:

```
/*!
 This is a comment about FunctionName.
*/
char *FunctionName(int k);
```
In their simplest form (as above) they differ from standard C comments only by the addition of the ! character next to the opening asterisk.

Historically, HeaderDoc tags also required the addition of a tag that announces the type of API being commented (@function, below). Beginning in HeaderDoc 8, this tag became optional.

```
/*!
 @function FunctionName
 This is a comment about FunctionName.
*/
char *FunctionName(int k);
```
However, providing these tags can, in some cases, be used to cause HeaderDoc to document something in a different way. One example of this is the use of the @class tag to modify the markup of a typedef, as described in ["C Pseudoclass Tags"](#page-22-1) (page 23).

```
/*!
 @class ClassName
 This is a comment about ClassName.
*/
```
HeaderDoc Tags

typedef struct foo {...};

You can also use additional JavaDoc-like tags within the HeaderDoc comment to identify specific fields of information. These tags will make the comments more amenable to conversion to HTML. For example, a more complete comment might look like this:

```
 /*! 
 @function HMBalloonRect
 @abstract Reports size and location of help balloon.
 @discussion Use HMBalloonRect to get information about the size of a help
 balloon 
 before the Help Manager displays it.
 @param inMessage The help message for the help balloon.
 @param outRect The coordinates of the rectangle that encloses the help 
message. 
 The upper-left corner of the rectangle has the coordinates (0,0).
\star/
```
Tags are indicated by the @ character, which must generally appear as the first non-whitespace character on a line (with a few notable exceptions). If you need to include an at sign in the output (to put your email address in a class discussion, for example), you can do this by prefixing it with a backslash, that is, \@.

The first tag in a comment announces the API type of the declaration (function, struct, enum, and so on). This tag is optional. If you leave it out, HeaderDoc will pick up this information from the declaration immediately following the comment.

The next two lines (tagged @abstract and @discussion) provide documentation about the API element as a whole. The abstract can be used in summary lists, and the discussion can be used in the detailed documentation about the API element.

The abstract and discussion tags are optional, but encouraged. Their use enables various improvements in the HTML output, such as summary pages. However, if there is untagged text following the API type tag and name (@function HMBalloonRect, above) it is assumed to be a discussion. With such untagged text, HeaderDoc assumes that the discussion extends from the end of the API-type comment to the next HeaderDoc tag or to the end of the HeaderDoc comment, whichever occurs first.

HeaderDoc understands some variants in commenting style. In particular, you can have a one-line comment like this:

/\*! @var settle\_timeLatency before next read. \*/

You can also use leading asterisks on each line of a multiline comment:

```
 /*! 
 * @function HMBalloonRect
 * @abstract Reports size and location of help ballon.
 * @discussion Use HMBalloonRect to get information about the size of a 
help balloon 
 * before the Help Manager displays it.
 * @param inMessage The help message for the help balloon.
```
HeaderDoc Tags

```
 * @param outRect The coordinates of the rectangle that encloses the help
 message. 
* The upper-left corner of the rectangle has the coordinates (0,0).
\star /
```
If you want to specify a line break in the HTML version of a comment, use two carriage returns between lines rather than one. For example, the text of the discussion in this comment:

```
 /*! 
 * @function HMBalloonRect
 * @discussion Use HMBalloonRect to get information about the size of a 
help balloon 
 * before the Help Manager displays it.
 *
 * Always check the help balloon size before display.
 */
```
<span id="page-10-0"></span>will be formatted as two paragraphs in the HTML output:

### HMBalloonRect

OSErr **HMBalloonRect** (const HMMessageRecord \*inMessage, Rect \*outRect);

Use HMBalloonRect to get information about the size of a help balloon before the Help Manager displays it.

Always check the help balloon size before display.

## <span id="page-10-1"></span>Multiword Names

Top-level HeaderDoc tags, such as @header and @function can take multiword names. This is particularly useful for documenting anonymous types for enumerations, for example. However, HeaderDoc normally has no way to know whether a line containing multiple words is a multiword name or a name followed by a discussion.

<span id="page-10-2"></span>There are two ways to get a multiword name. One way is to add a discussion tag, like this:

**Listing 2-1** Example of multiword names using @discussion

```
 /*!
 * @enum example enum
 * @discussion This is a test, this is only a test.
 *
 * Because we included an \@discussion tag, the name of the enum is
 * "example enum".
 */
```
**CHAPTER 2** HeaderDoc Tags

The other way is to simply add a line break after the name.

<span id="page-11-2"></span>**Listing 2-2** Example of multiword names using multiple lines

```
 /*!
 * @enum example enum
 * This is a test, this is only a test.
 *
 * Because the discussion contains multiple lines, the name of the enum 
is
 * "example enum".
 */
```
## <span id="page-11-0"></span>Automatic Tagging

Beginning in HeaderDoc 8, certain tags are often not needed. These include:

#### Numbered lists

It is no longer necessary to mark up numbered lists with  $\langle o \rangle \langle i \rangle$ . HeaderDoc will automatically detect numbered lists.

#### Declaration types

Declaration type tags such as @function, @class, and @typedef are no longer required unless you are trying to override HeaderDoc's normal behavior (such as using @class or @interface to change the display of a typedef struct.

#### Availability macros

It is no longer necessary to ignore availability macros with @ignore. The file Availability. list in the HeaderDoc modules directory contains a mapping of availability macros to strings. When any macros described in this file appear in a declaration, the corresponding text will automatically be added to its documentation as an availability attribute.

You can add your own availability macros by adding them to the Availability.list file or by adding an @availabilitymacro block in your headers.

### <span id="page-11-1"></span>Tags for Frameworks

Framework documentation should be inserted into a file ending in .hdoc. Running HeaderDoc on this file generates a documentation tree with special hidden markup that gatherHeaderDoc will insert into the appropriate place within your TOC template (or at the top of the built-in template).

HeaderDoc Tags

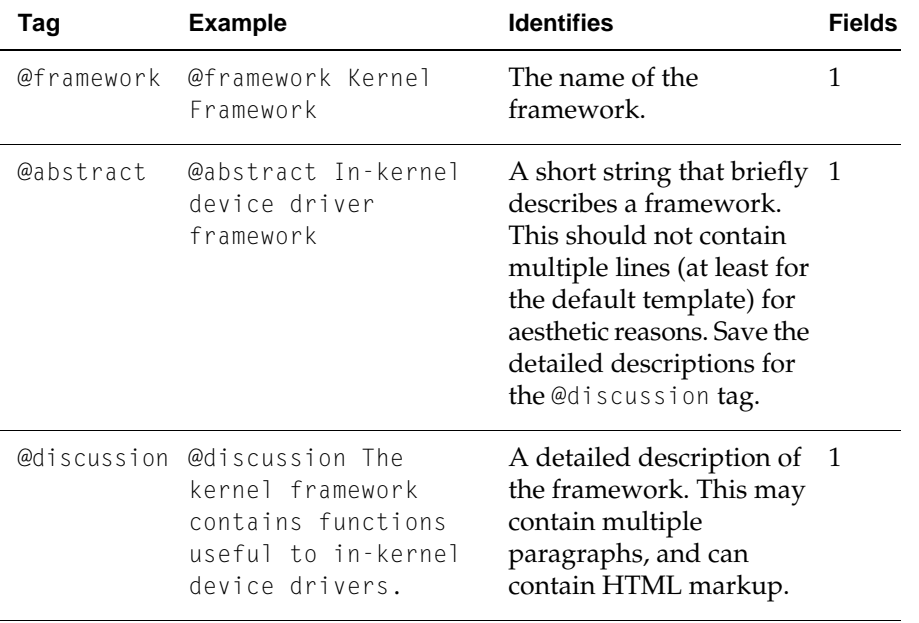

## <span id="page-12-0"></span>Tags for All Headers

Often, you'll want to add a comment for the header as a whole in addition to comments for individual API elements. For example, if the header declares API for a specific manager (in Mac OS terminology), you may want to provide introductory information about the manager or discuss issues that apply to many of the functions within the manager's API. Likewise, if the header declares a C++ class, you could discuss the class in relation to its superclass or subclasses.

The value you give for the @header tag serves as the title for the HTML pages generated by headerDoc2HTML. The text you associate with the @header tag is used for the introductory page of the HTML website the script produces.

In general, however, you will not specify a filename in the @header tag, and will simply let HeaderDoc substitute the filename. Note that you must follow @header by a line break; otherwise, the first line of your documentation will be treated as if it were the name of the header.

The tags in the table below (with the exception of @header, which must be at the start of a comment block) can be used in any comment for any data type, function, header, or class.

**Note:** Some tags are marked as inline-compatible. This means that they can be used in the middle of a text container such as @discussion or @abstract, and that their contents will appear within the existing text flow.Non–inline-compatible tags terminate the existing text container and create a new one.

HeaderDoc Tags

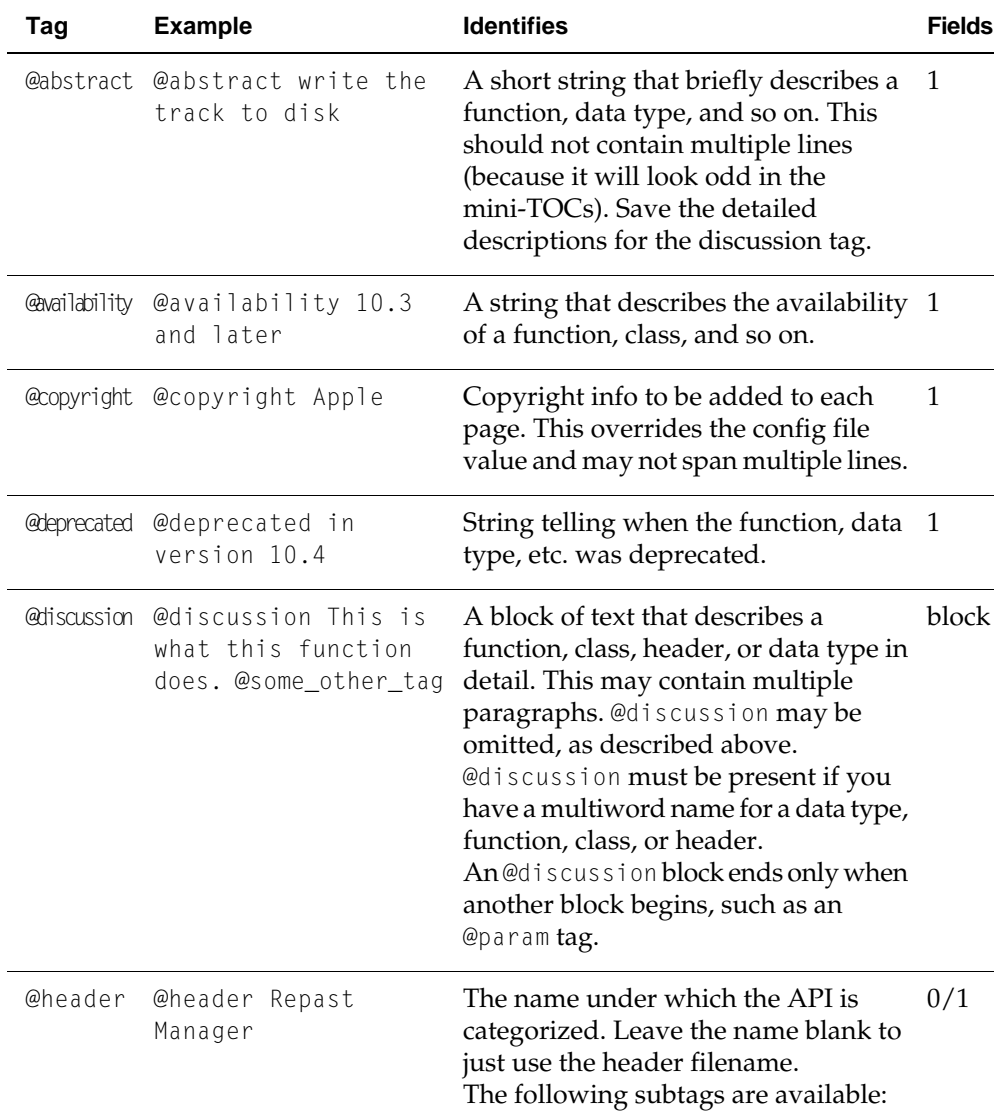

HeaderDoc Tags

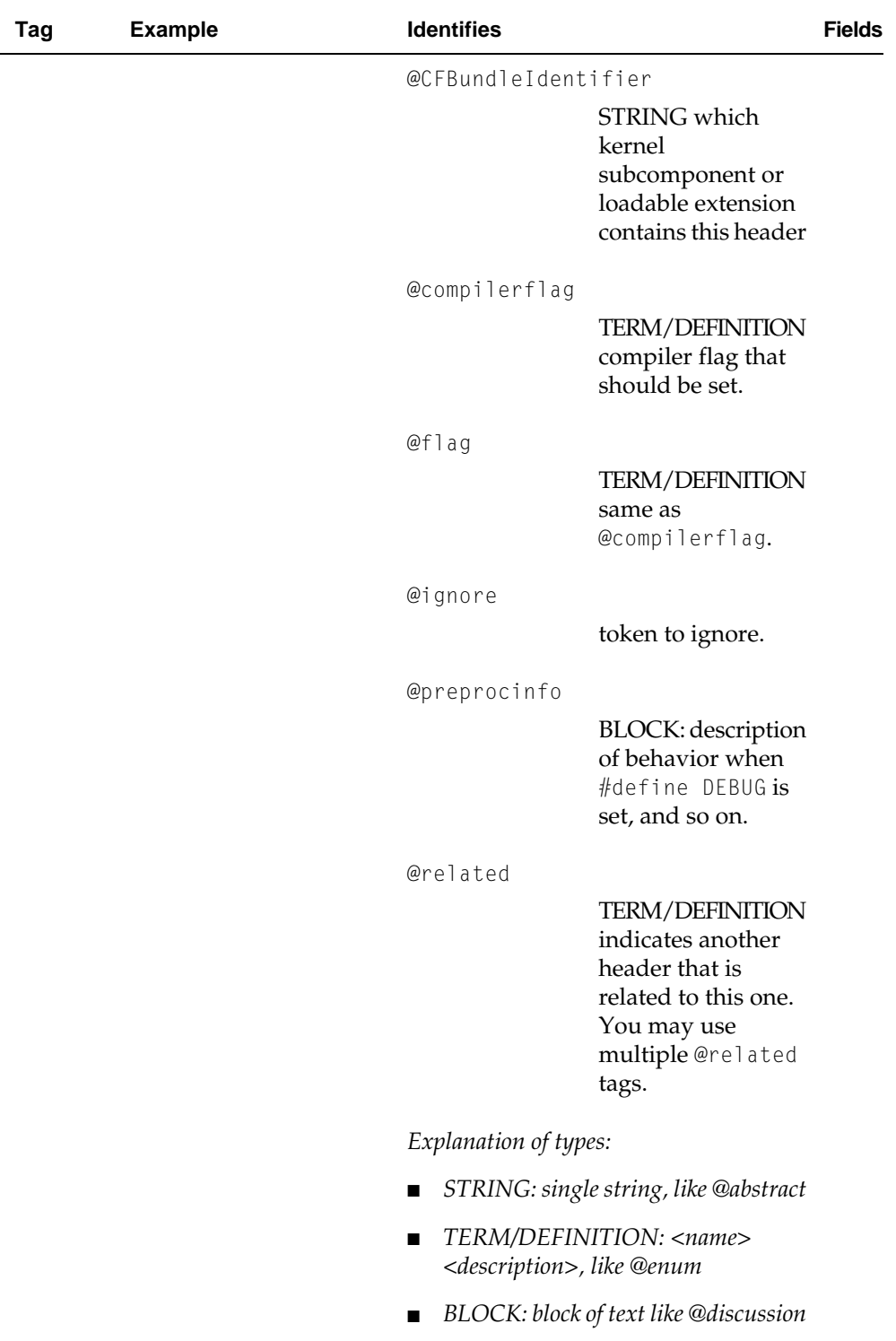

HeaderDoc Tags

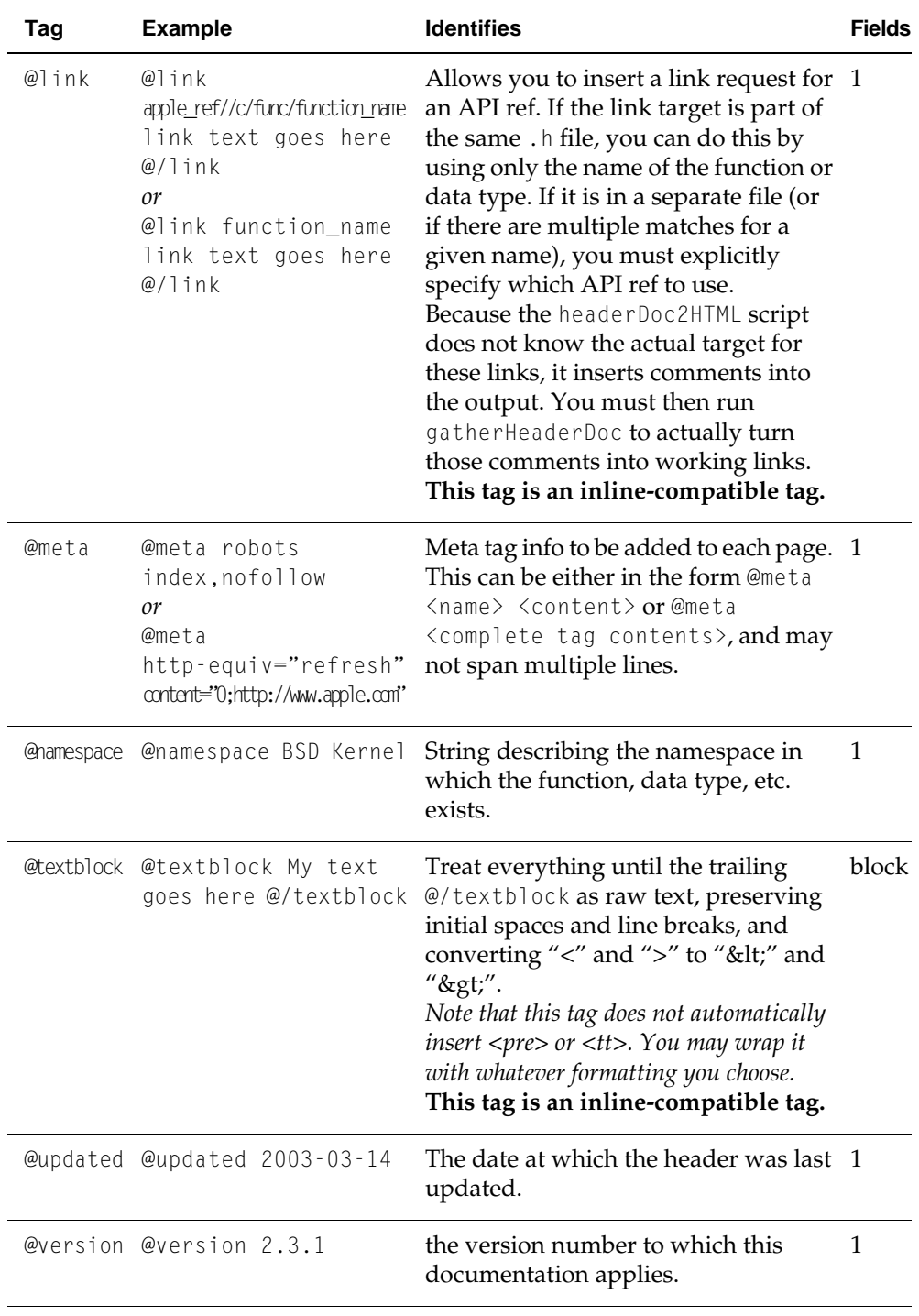

<span id="page-15-0"></span>**Listing 2-3** Example of @header tag

```
/*!
 @header Repast Manager
```

```
CHAPTER 2
HeaderDoc Tags
```

```
 The Repast Manager provides a functional interface to the repast driver.
 Use the functions declared here to generate, distribute, and consume 
meals.
 @copyright Dave's Burger Palace
 @updated 2003-03-14
 @meta http-equiv="refresh" content="0;http://www.apple.com"
*/
```
## <span id="page-16-0"></span>Tags Common to All API Types

The @abstract, @updated, and @discussion tags can be used within any of the type-specific tags below. For example:

```
/*!
 @enum Beverage Categories
 @abstract Constants to group beverage types.
 @discussion These constants (such as kSoda, kBeer, etc.) can be used...
 @updated 2003-04-15
*/
```
They are not required within any HeaderDoc comment, but can improve the formatting of the HTML output, and can help automate the importation of comments into the Inside Mac documentation database.

## <span id="page-16-2"></span><span id="page-16-1"></span>Tags for All Languages

### Availability Macro Tags

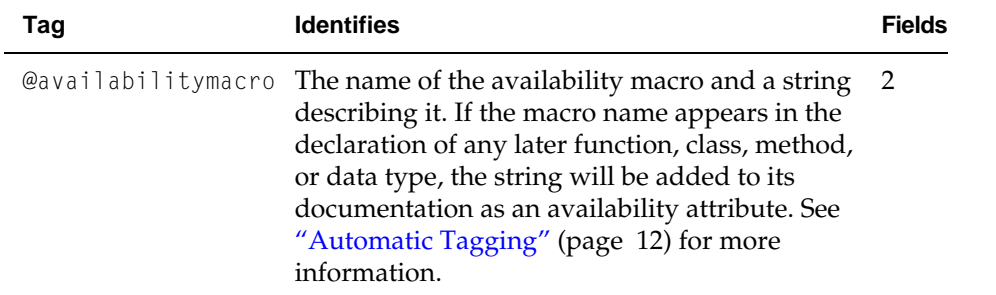

<span id="page-16-3"></span>**Listing 2-4** Example of @availabilitymacro tag

```
/*!
 @availabilitymacro AVAILABLE_IN_MYAPP_1_0_AND_LATER This function is 
available in version 1.0 and later of MYAPP.
*/
```
This is usually followed by a #define or similar, but that is not necessary. This HeaderDoc comment is a standalone comment—that is, it does not cause the code after it to be processed in any way. If you want to mark a #define as being an availability macro, you should follow this tag with a second HeaderDoc comment for the #define itself.

### <span id="page-17-0"></span>Constant Tags

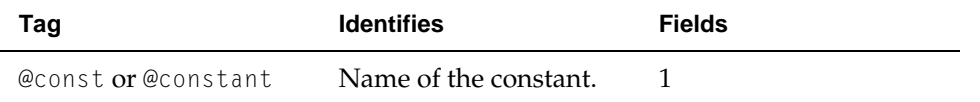

<span id="page-17-2"></span>**Listing 2-5** Example of @const tag

```
 /*!
 @const kCFTypeArrayCallBacks
 @discussion Predefined CFArrayCallBacks structure containing a set of 
callbacks appropriate...
 */
 const CFArrayCallBacks kCFTypeArrayCallBacks;
```
### <span id="page-17-1"></span>#define Tags

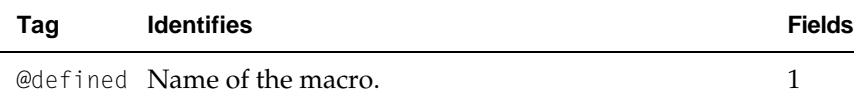

<span id="page-17-3"></span>**Note:** Function-like defines with curly braces may also use @function. This option is included for legacy compatibility and has no effect on the resulting output.

#### **Listing 2-6** Example of @defined tag

```
 /*!
 @defined TRUE
 @discussion Defines the boolean true value.
 */
 #define TRUE 1
```
For more usage examples, see the ExampleHeaders folder that accompanies the HeaderDoc distribution.

### <span id="page-18-0"></span>Enum Tags

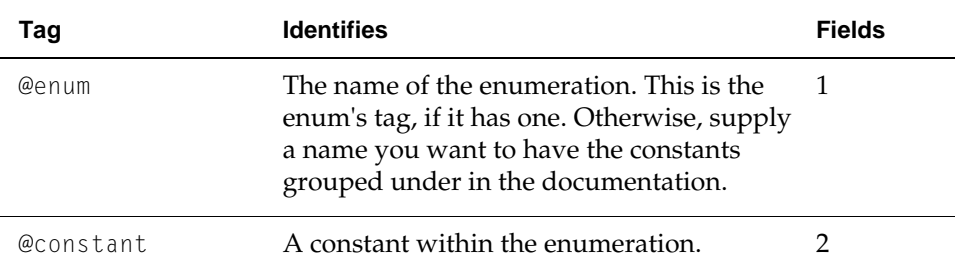

#### <span id="page-18-2"></span>**Listing 2-7** Example of @enum tag

```
/*!
 @enum Beverage Categories
 @discussion Categorizes beverages into groups of similar types.
 @constant kSoda Sweet, carbonated, non-alcoholic beverages.
 @constant kBeer Light, grain-based, alcoholic beverages.
 @constant kMilk Dairy beverages.
 @constant kWater Unflavored, non-sweet, non-caloric, non-alcoholic 
beverages.
*/
enum {
kSoda = (1 \lt\lt 6),
kBeer = (1 \leq 7),
kMilk = (1 \lt\lt 8),
kWater = (1 \lt\lt 9)}
```
## <span id="page-18-1"></span>Function Tags

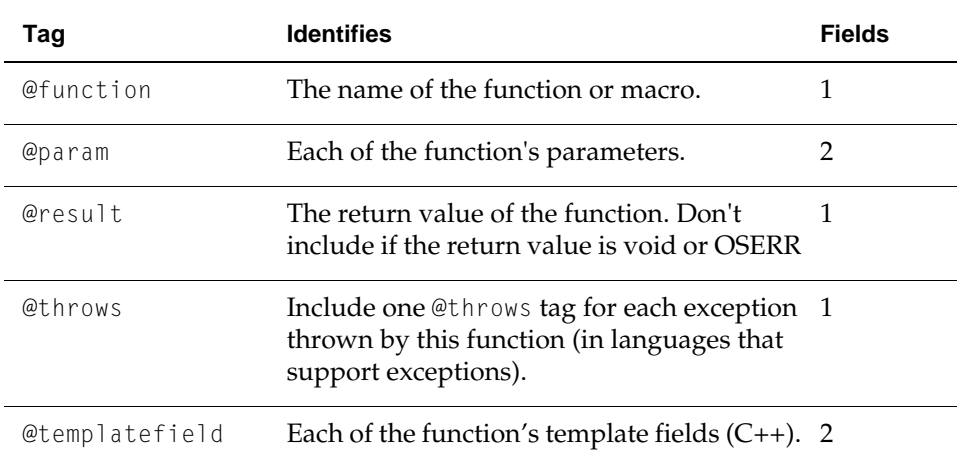

HeaderDoc Tags

#### <span id="page-19-1"></span>**Listing 2-8** Example of @function tag

```
/*! 
 @function ConstructBLT
 @discussion Creates a Sandwich structure from the supplied arguments.
 @param b Top ingredient, typically protein-rich.
 @param l Middle ingredient.
 @param t Bottom ingredient, controls tartness.
 @param mayo A flag controlling addition of condiment. Use YES for 
condiment,
 HOLDTHE otherwise.
 @throws peanuts
 @templatefield K The type of BLT to be generated (I want a BLT float)
 @result A pointer to a Sandwich structure. Caller is responsible for 
 disposing of this structure.
*/
Sandwich *ConstructBLT<K>(Ingredient b, Ingredient l, Ingredient t, Boolean
 mayo);
```
### <span id="page-19-0"></span>Function Group Tags

<span id="page-19-2"></span>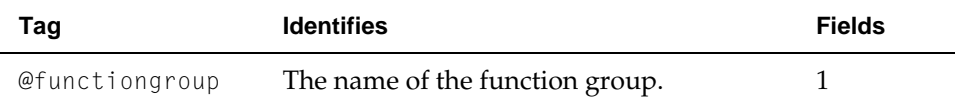

#### **Listing 2-9** Example of @functiongroup tag

```
/*! 
 @functiongroup Core Functions
*/
```
Function groups are not required, but they allow you to organize a large number of functions into near groupings. The @functiongroup tag remains in effect until the next @functiongroup tag.

If you need to put functions in different parts of the header into the same group, simply give them the same name (with the same capitalization, punctuation, spacing, etc.), and it will merge the two function groups into one.

Note that functions encountered before the first @functiongroup are considered part of the "empty" group. These functions will be listed before any grouped functions.

### <span id="page-20-0"></span>Struct and Union Tags

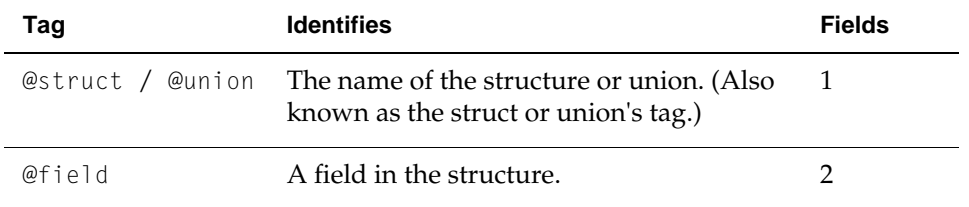

<span id="page-20-2"></span>Listing 2-10 Example of @struct tag

```
/*!
 @struct TableOrigin
 @discussion Locates lower-left corner of table in screen coordinates.
 @field x Point on horizontal axis.
 @field y Point on vertical axis
*/
struct TableOrigin {
 int x;
 int y;
}
```
### <span id="page-20-1"></span>Typedef Tags

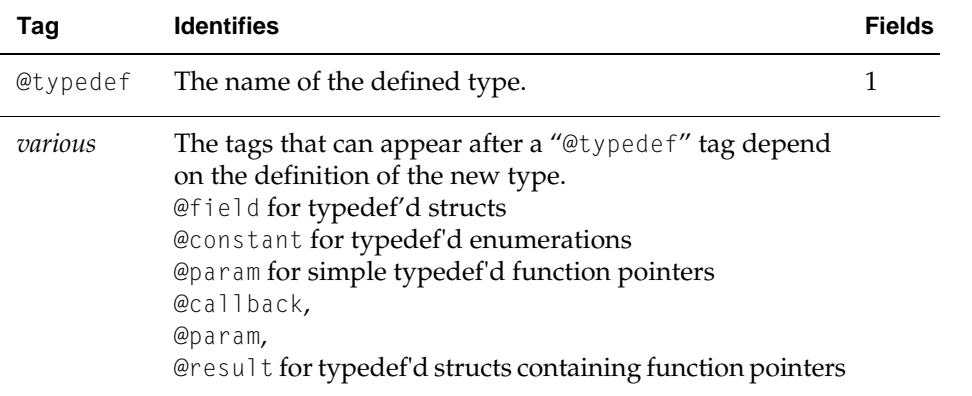

#### <span id="page-20-3"></span>**Listing 2-11** Typedef for a simple struct

```
/*!
 @typedef TypedefdSimpleStruct
 @abstract Abstract for this API.
 @discussion Discussion that applies to the entire typedef'd simple struct.
 @field firstField Description of first field
 @field secondField Description of second field
*/
```
HeaderDoc Tags

```
typedef struct _structTag {
 short firstField;
 unsigned long secondField
} TypedefdSimpleStruct;
```
<span id="page-21-0"></span>**Listing 2-12** Typedef for an enumeration

```
/*!
 @typedef TypedefdEnum
 @abstract Abstract for this API.
 @discussion Discussion that applies to the entire typedef'd enum.
 @constant kCFCompareLessThan Description of first constant.
 @constant kCFCompareEqualTo Description of second constant.
 @constant kCFCompareGreaterThan Description of third constant.
*/
typedef enum {
 kCFCompareLessThan = -1,
kCFCompareEqua1To = 0,
 kCFCompareGreaterThan = 1
} TypedefdEnum;
```
#### <span id="page-21-1"></span>**Listing 2-13** Typedef for a simple function pointer

```
/*!
 @typedef simpleCallback
 @abstract Abstract for this API.
 @discussion Discussion that applies to the entire callback.
 @param inFirstParameter Description of the callback's first parameter.
 @param outSecondParameter Description of the callback's second parameter.
 @result Returns what it can when it is possible to do so.
*/
typedef long (*simpleCallback)(short inFirstParameter, unsigned long long
 *outSecondParameter);
```
<span id="page-21-2"></span>**Listing 2-14** Typedef for a struct containing function pointers

/\*! @typedef TypedefdStructWithCallbacks @abstract Abstract for this API. @discussion Defines the basic interface for Command DescriptorBlock (CDB) commands.

@field firstField Description of first field.

 @callback setPointers Specifies the location of the data buffer. The setPointers function has the following parameters: @param cmd A pointer to the CDB command interface. @param sgList A pointer to a scatter/gather list. @result An IOReturn structure which returns the return value in the structure returned.

```
 @field lastField Description of the struct's last field.
```
HeaderDoc Tags

```
*/
typedef struct _someTag {
 short firstField;
 IOReturn (*setPointers)(void *cmd, IOVirtualRange *sgList);
 unsigned long lastField
} TypedefdStructWithCallbacks;
```
### <span id="page-22-0"></span>Variable tags

The @var tag should be used when marking up global variables, class variables, and instance variables (as opposed to actual declaration of new data types).

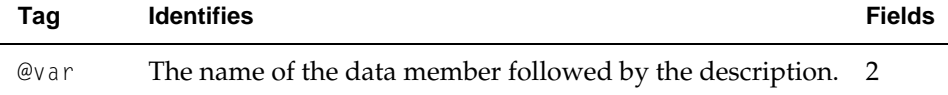

#### <span id="page-22-3"></span>**Listing 2-15** Example of @var tag

/\*! @var we\_are\_root TRUE if this device is the root power domain \*/

boolwe\_are\_root;

## <span id="page-22-1"></span>C Pseudoclass Tags

<span id="page-22-2"></span>There are three tags provided for C pseudoclasses, such as COM interfaces. The @class tag is used for generic pseudoclasses. The @interface tag is used for COM interfaces. The @superclass tag can be added to an @class or @interface declaration to modify its behavior.

### Class Tags

.

<span id="page-22-4"></span>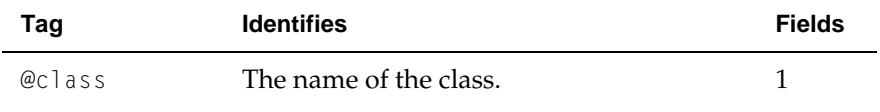

#### **Listing 2-16** Example of @class tag

```
/*! 
 @class IOFireWireDeviceInterface_t
\star /
 typedef struct IOFireWireDeviceInterface_t
{
     IUNKNOWN_C_GUTS;
```
**CHAPTER 2** HeaderDoc Tags

. . }

The @class tag causes the typedef struct that follows the HeaderDoc comment to be treated as a class. This is a frequently-used technique in kernel programming. A slight variation of this tag, @interface, is provided for COM interfaces so that they can be identified as such in the TOC.

You should mark up any C pseudoclasses in the same way you would mark up a C++ class. Apart from the unusual form of function declarations (in the form of function pointers), the resulting output should be similar to that of a C++ class.

### <span id="page-23-0"></span>Interface Tags

<span id="page-23-2"></span>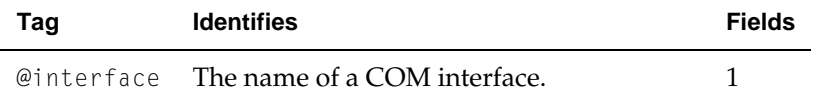

**Listing 2-17** Example of @interface tag

```
/*! 
 @interface IOFireWireDeviceInterface_t
*/
 typedef struct IOFireWireDeviceInterface_t
{
     IUNKNOWN_C_GUTS;
.
.
.
}
```
The @class tag causes the typedef struct that follows the headerdoc comment to be treated as a COM interface (which is essentially a C pseudoclass with a different name).

<span id="page-23-1"></span>You should mark up any C pseudoclasses in the same way you would mark up a C++ class. Apart from the unusual form of function declarations (in the form of function pointers), the resulting output should be similar to that of a C++ class.

### Superclass Tags

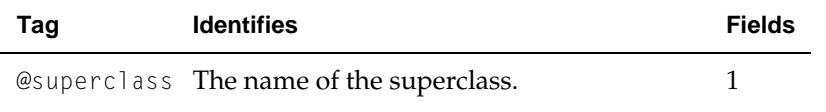

**CHAPTER 2** HeaderDoc Tags

#### <span id="page-24-1"></span>**Listing 2-18** Example of @superclass tag

```
/*! 
 @class IOFireWireDeviceInterface_t
 @superclass IOFireWireDevice
*/
 typedef struct IOFireWireDeviceInterface_t
{
     IUNKNOWN_C_GUTS;
.
.
.
}
```
The @superclass tag can be used when you have a superclass-like relationship between two C pseudoclasses or COM interfaces. Using this tag will cause the documentation for the specified pseudo-superclass to be injected into the documentation for the current pseudoclass.

The primary purpose for this feature is to reduce the amount of bloat in headers, allowing you to document function pointers in the top level pseudoclass and then only document the additional function pointers in pseudoclasses that expand upon them.

Note that in order for this feature to work, both pseudoclasses must be processed at the same time.

### <span id="page-24-0"></span>Tags for C++ Headers

HeaderDoc processes a C++ header in much the same way that it does a C header. In fact, until HeaderDoc encounters a class declaration in a C++ header, the processing is identical. This means you can use any of the tags defined for C headers within a C++ header. See ["Tags for All](#page-16-1) [Languages"](#page-16-1) (page 17).

For example, in a header that declares two classes, you may want to use the @header tag to provide a discussion explaining why these classes are grouped, and use the @class tags to provide discussions for each of the classes.

Once HeaderDoc encounters an @class tag (with accompanying class declaration) in a  $C_{++}$ header, it treats all comments and declarations that follow (until the end of the class declaration) as belonging to that class, rather than to the header as a whole. When HeaderDoc generates the HTML documentation for a C++ header, it creates one frameset for the header as a whole, and separate framesets for each class declared within the header.

HeaderDoc records the access control level (public, protected, or private) of API elements declared within a C++ class. This information is used to group the API elements in the resulting documentation.

Within a C++ class declaration, HeaderDoc allows some additional tags, as describe below.

### <span id="page-25-0"></span>Conventions

Tags, depending on type, can introduce either one or two fields of information:

- @function [FunctionName]
- @param [parameterName] [Some descriptive text...]

In the tables below, the "Fields" column indicates the number of textual fields each type of tag takes.

### <span id="page-25-1"></span>Additional Tags for C++ Class Declarations

Within a C++ class declaration, HeaderDoc understands all the tags for C headers, along with some new ones which are listed in the following sections.

#### Class Tags

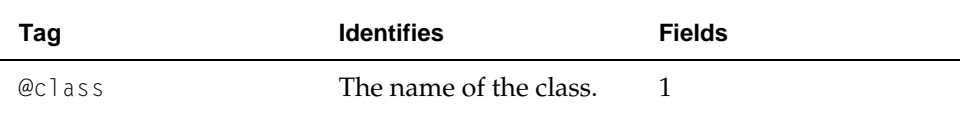

<span id="page-25-2"></span>Following the @class tag, you typically provide introductory information about the purpose of the class. You can divide this material into a summary sentence and in-depth discussion (using the @abstract and @discussion tags), or you can provided the material as an untagged block of text, as the examples below illustrate. You can also add @throws tags to indicate that the class throws exceptions or add an @namespace tag to indicate the namespace in which the class resides.

**Listing 2-19** Example of documentation with @abstract and @discussion tags

```
/*!
 @class IOCommandGate
  @abstract Single-threaded work-loop client request mechanism.
 @discussion An IOCommandGate instance is an extremely light weight 
mechanism that 
  executes an action on the driver's work-loop... 
 @throws foo_exception
 @throws bar_exception
 @namespace I/O Kit (this is just a string)
 @updated 2003-03-15
*/
class IOCommandGate: public IOEventSource
{
...
}
```
HeaderDoc Tags

#### <span id="page-26-0"></span>**Listing 2-20** Example of documentation as a single block of text

```
/*!
 @class IOCommandGate
 A class that defines a single-threaded work-loop client request mechanism.
 An IOCommandGate 
 instance is an extremely light weight mechanism that executes an action
 on the driver's work-loop... 
 @throws foo_exception
 @throws bar_exception
 @updated 2003-03-15
*/
class IOCommandGate: public IOEventSource
{
...
}
```
Classes have many special tags associated with them for convenience. These include:

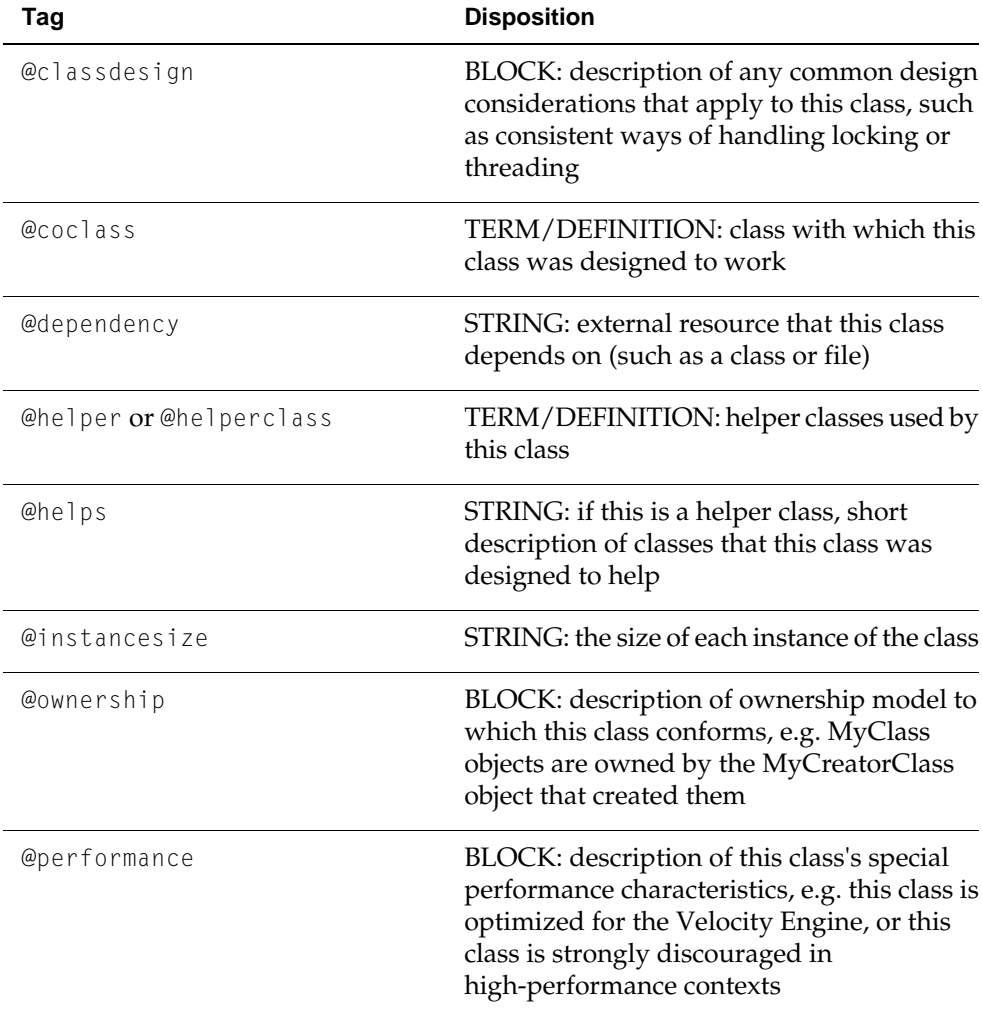

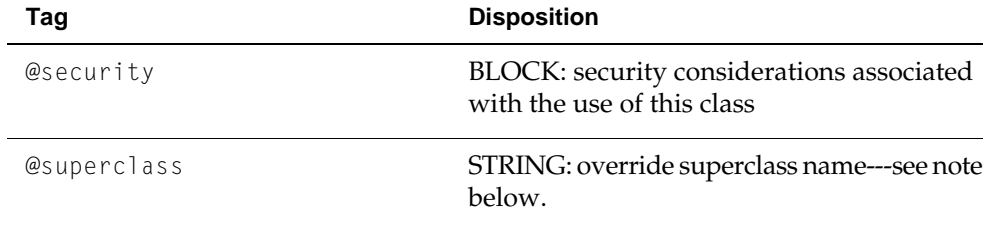

*Explanation of types:*

- *STRING: single string, like @abstract*
- *TERM/DEFINITION: <name> <description>, like @enum*
- *BLOCK: block of text like @discussion*

**Note:** The @superclass tag is not generally required for superclass information to be included. The @superclass tag has two purposes:

- To add "superclass" info to a C pseudo-classes such as a COM interface (a typedef struct containing function pointers).
- To enable inclusion of superclass functions, types, etc. in the subclass docs. The superclass *MUST* be processed before the subclass (earlier on the command line or higher up in the same file), or this may not work correctly.

#### Function Tags

For member functions, use the @function tag (described in ["Function Tags"](#page-18-1) (page 19)) or the @method tag (which behaves identically for C++ methods).

#### Template Tags

For C++ template classes, if you want to document the template type parameters, you should use the @templatefield tag. You should also be sure to define the class using @template instead of @class.

The @templatefield tag can also be used to document template parameters for C++ template functions.

<span id="page-27-0"></span>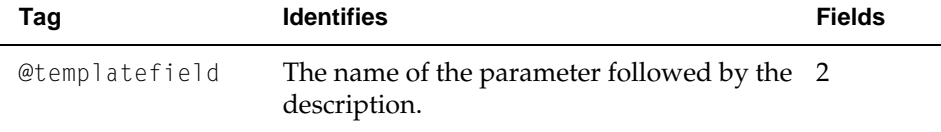

#### **Listing 2-21** Example of @templatefield tag

```
/*! @templatemystackclass
 @templatefieldTthe data type stored in this stack */
```
**CHAPTER 2** HeaderDoc Tags

template <T> class mystackclass

For more usage examples, see the ExampleHeaders folder that accompanies the HeaderDoc distribution.

## <span id="page-28-0"></span>Tags for Objective-C Headers

### <span id="page-28-1"></span>Tags for Objective-C Headers

#### Introduction

HeaderDoc processes a Objective-C header in much the same way that it does a C header. In fact, until HeaderDoc encounters a class declaration in an Objective-C header, the processing is identical. This means you can use any of the tags defined for C headers within an Objective-C header. See ["Tags Common to All API Types"](#page-16-0) (page 17).

For example, in a header that declares two classes, you may want to use the @header tag to provide a discussion explaining why these classes are grouped, and use the @class tags to provide discussions for each of the classes. Within the class declarations, you can use the @method tag to document each method. Since Objective-C is a superset of C, the header might also declare types, functions, or other API outside of any class declaration. You would use @typedef, @function, and other C tags to document these declarations.

#### **Processing Objective-C Classes**

Once HeaderDoc encounters an @class tag (with accompanying declaration) in an Objective-C header, it treats all comments and declarations that follow—until the end of the class declaration—as belonging to that class, rather than to the header as a whole. When HeaderDoc generates the HTML documentation for an Objective-C header, it creates one frameset for the header as a whole, and separate framesets for each class declared within the header.

#### **Processing Objective-C Protocols**

HeaderDoc processes Objective-C protocol declarations similarly to class declarations. The documentation for the protocol and the methods it declares are grouped in their own frameset, which is accessed from the documentation for the header that contains the protocol.

#### **Processing Objective-C Categories**

An Objective-C category lets you add methods to an existing class. When HeaderDoc processes a batch of headers and finds comments for methods declared in a category, it searches for the associated class documentation and adds those methods and their documentation to the class documentation. If the class is not present in the current batch, HeaderDoc will create a separate frameset of documentation for the category.

Within a Objective-C class, protocol, or category declaration, HeaderDoc allows the @method tag, as describe below.

HeaderDoc Tags

#### The @class, @protocol, and @category Tags

In Objective-C, class and protocol declarations are quite similar, and consequently HeaderDoc's @class and @protocol tags are parallel in their usage.

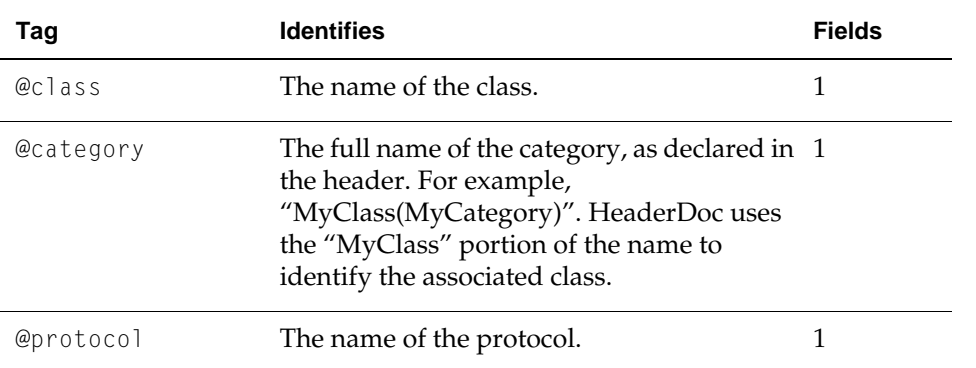

#### **Class and Protocol Tags**

<span id="page-29-0"></span>Following these tags, you typically provide introductory information about the purpose of the class, protocol, or category. You can divide this material into a summary sentence and in-depth discussion (using the @abstract and @discussion tags), or you can provided the material as an untagged block of text, as the examples below illustrate.

**Listing 2-22** Documentation tagged as abstract and discussion

```
/*!
  @class NSPrinter
  @abstract An NSPrinter object describes a printer's capabilities.
 @discussion An NSPrinter object describes a printer's capabilities, such
  as whether the printer can print in color and whether it provides a 
particular font. An NSPrinter object represents... 
*/
@interface NSPrinter: NSObject <NSCopying, NSCoding>
...
@end
```
<span id="page-29-1"></span>**Listing 2-23** Documentation included as single block of text

```
/*!
  @class NSPrinter
  An NSPrinter object describes a printer's capabilities, such as whether
  the printer can print in color and whether it provides a particular font.
  An NSPrinter object represents... 
*/
@interface NSPrinter: NSObject <NSCopying, NSCoding$gt;
...
@end
```
**CHAPTER 2** HeaderDoc Tags

#### **The @method Tag**

For methods declared in an Objective-C class, protocol, or category, use the @method tag.

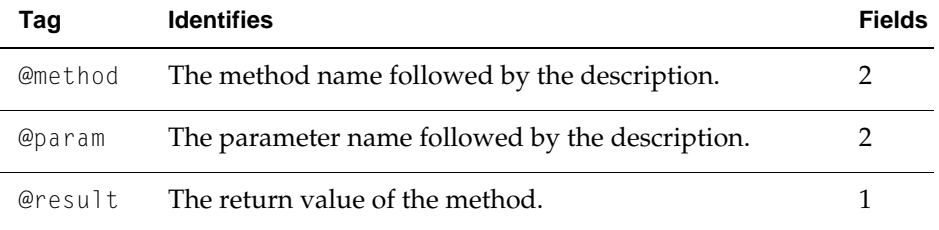

#### <span id="page-30-0"></span>**Listing 2-24** Example of @method tag

```
/*! 
 @method dateWithString:calendarFormat: 
 @abstract Creates and returns a calendar date initialized with the date
 specified in the string description. 
 @discussion [An extended description of the method...]
 @param description A string specifying the date.
 @param format Conversion specifiers similar to those used in strftime().
 @result Returns the newly initialized date object or nil on error.
*/
+ (id)dateWithString:(NSString *)description calendarFormat:(NSString 
*)format;
```
For more usage examples, see the ExampleHeaders folder that accompanies the HeaderDoc distribution.

**CHAPTER 2** HeaderDoc Tags

# <span id="page-32-0"></span>Using HeaderDoc

<span id="page-32-3"></span>HeaderDoc includes two scripts, headerDoc2HTML.pl, which generates documentation for each header it encounters, and gatherHeaderDoc.pl, which finds these islands of documentation and assembles a master table of contents linking them together.

This chapter describes headerDoc2HTML.pl. For information on gatherHeaderDoc, see ["Using](#page-36-2) [gatherHeaderDoc"](#page-36-2) (page 37).

## <span id="page-32-1"></span>Running headerDoc2HTML.pl

Once you have a header containing HeaderDoc comments, you can run the headerDoc2HTML.pl script to generate HTML output like this:

> headerdoc2html MyHeader.h

This will process MyHeader.h and create an output directory called MyHeader in the same directory as the input file. To view the results in your web browser, open the file index.html that you find inside the output directory.

<span id="page-32-2"></span>Instead of specifying a single input file (as above), you can specify an input directory if you wish. HeaderDoc will process every . h file in the input directory (and all of its subdirectories), generating an output directory of HTML files for each header that contains HeaderDoc comments.

### HeaderDoc Command-line Switches

HeaderDoc has a number of useful command-line switches that alter its behavior.

The -C switch causes HeaderDoc to output class contents as a composite page instead of breaking it up into separate pages for functions, data types, and so on.

The  $-H$  switch turns on inclusion of the html Header line, as specified in the config file.

The -0 switch enables "outer name only" type parsing, in which tag names for typedefs are not documented (for example, foo in typedef struct foo {...} tdname;).

The  $-X$  switch causes HeaderDoc to output XML content instead of HTML.

Using HeaderDoc

The -S switch causes HeaderDoc to include functions and data types from the superclass in the documentation of child classes (if they are processed at once).

The -b switch puts HeaderDoc into "basic" mode. In this mode, numbered lists are not automatically recognized, and embedded headerdoc comments are not removed from declarations.

The -d switch turns on extra debugging output.

The -h switch causes HeaderDoc to output an XML file containing metadata about the HeaderDoc output.

The -i switch tells HeaderDoc to output the body of macro declarations.

The -l switch tells HeaderDoc not to generate link requests in declarations.

The -m switch tells HeaderDoc to generate a man page for each function found in lieu of generating XML or HTML output.

The -o switch allows you to specify another directory for the output. For example:

> headerdoc2html -o /tmp MyHeader.h

The -q switch makes HeaderDoc operate silently:

The -s switch causes HeaderDoc to enter a comment stripping mode, in which it outputs a copy of your header file in the output directory from which all headerdoc comments have been removed.

The -t switch enables strict tagging mode, in which any function parameters not described with an @param tag result in a warning.

The -u switch disables sorting of functions, data types, and so on in the table of contents.

Most of these switches can be used in combination with each other. The obvious exceptions are -X and -m (XML vs. man page output). If you need both XML and man page output, you should specify the  $-X$  flag (XML output), then run the scripts hdxml 2manxml and xml 2man to convert the XML output to a man page yourself.

### <span id="page-33-0"></span>Running the Scripts Using MacPerl

Most of HeaderDoc runs on Mac OS 9 and earlier if MacPerl is installed. (You can get MacPerl from the [CPAN ports](http://www.perl.com/CPAN-local/ports/index.html) page.) To run HeaderDoc using MacPerl:

- Change the line endings in the scripts and modules ( $*$ .  $pm$  files) from UNIX to Macintosh. Many text editors (BBEdit, for example) let you easily change line ending types.
- Run MacPerl, open headerDoc2HTML.pl and gatherHeaderDoc.pl and save them as droplets. You might save them with a different names (say, the script names minus the  $. p$ ] extensions) to preserve the original versions.
- Now, you can drag a header file or folder of header files on each droplet in turn, and the files will be processed in place.

Using HeaderDoc

**Note:** Some advanced features, including automatic linking, man page output, and XML output will not work in Mac OS 9 because these require libxml2, which is only available for UNIX-based and UNIX-like systems.

## <span id="page-34-0"></span>Cocoa Front End

Kyle Hammond has made a Cocoa front end available for HeaderDoc. Mac OS X users can download this from their website at <http://www.isd.net/dsl03002/CocoaProgramming.html>. **CHAPTER 3** Using HeaderDoc

# <span id="page-36-0"></span>Using gatherHeaderDoc

<span id="page-36-2"></span>GatherHeaderDoc is a postprocessing script for HeaderDoc. Its primary purpose is to take a directory containing output from HeaderDoc and create a table of contents with links.

GatherHeaderDoc is highly configurable. You can configure it to insert custom breadcrumb links, use a custom TOC template, and even automatically insert "framework" information into the TOC template, if desired.

## <span id="page-36-1"></span>Running gatherHeaderDoc.pl

The gatherHeaderDoc.pl script scans an input directory (recursively) for any documentation generated by headerDoc2HTML. It creates a master table of contents (named masterTOC.html by default—the name can be changed by setting a new name in the configuration file or by specifying a second argument). It also adds a "top" link to all the documentation sets it visits to make it easier to navigate back to the master table of contents.

Here's an example of how to create documentation for a number of headers (the sample ones provided with the scripts) and then generate a master table of contents:

```
 > headerdoc2html -o OutputDir ExampleHeaders
 > gatherheaderdoc OutputDir
```
You can now open the file OutputDir/masterTOC.html in your browser to see the interlinked sets of documentation.

You can also add a second argument to change the output file name. For example:

```
 > headerdoc2html -o OutputDir ExampleHeaders
 > gatherheaderdoc OutputDir MYTOCNAME.html
```
This time, gatherHeaderDoc created the file OutputDir/MYTOCNAME.html instead of OutputDir/masterTOC.html.

For more information on configuring gatherHeaderDoc, see ["Configuring HeaderDoc"](#page-50-1) (page 51).

## <span id="page-37-0"></span>Creating a TOC Template File

TOC template files are basically ordinary HTML files. They can contain any HTML content. In addition to HTML content, they can also contain conditional HTML content—that is, content that is only included if certain conditions are met. Finally, they can include various lists.

The template support is particularly powerful when combined with support for frameworks (which, for HeaderDoc purposes, is essentially a loose grouping of related documentation stored in the same output directory).

Here are the special tags that indicate conditional or list content:

#### \$\$title@@

Inserts "Foo Documentation" where Foo is the framework name.

#### \$\$tocname@@

Inserts the name of the main TOC file. Useful when used with multiple landing page templates, as described in ["Using Multiple Landing Page Templates"](#page-39-0) (page 40).

\$\$framework@@

Inserts the framework name.

\$\$frameworkdir@@

Inserts the framework directory name (the name of the ".hdoc" file without the extension). This is useful when used with multiple landing page templates, as described in ["Using](#page-39-0) [Multiple Landing Page Templates"](#page-39-0) (page 40).

#### \$\$frameworkdiscussion@@

Inserts the framework discussion.

#### \$\$frameworkabstract@@

Inserts the framework abstract.

#### \$\$headersection@@

Start of conditional block for headers. If there are no headers listed, content between this tag and the closing conditional block tag will not appear.

#### \$\$/headersection@@

End of conditional block for headers.

#### \$\$headerlist@@

A list of all headers in the output directory.

#### \$\$classsection@@

Start of conditional block for classes. If there are no classes listed, content between this tag and the closing conditional block tag will not appear.

#### Using gatherHeaderDoc

#### \$\$/classsection@@

End of conditional block for classes.

#### \$\$classlist@@

A list of all classes in the output directory.

#### \$\$categorysection@@

Start of conditional block for categories. If there are no categories listed, content between this tag and the closing conditional block tag will not appear.

#### \$\$/categorysection@@

End of conditional block for categories.

#### \$\$categorylist@@

A list of all categories in the output directory.

#### \$\$protocolsection@@

Start of conditional block for protocols. If there are no protocols listed, content between this tag and the closing conditional block tag will not appear.

#### \$\$/protocolsection@@

End of conditional block for protocols.

#### \$\$protocollist@@

A list of all protocols in the output directory.

#### \$\$datasection@@

Start of conditional block for data (globals and constants). If there are no data elements listed, content between this tag and the closing conditional block tag will not appear.

#### \$\$/datasection@@

End of conditional block for data (globals and constants).

#### \$\$datalist@@

A list of all data elements in the output directory.

#### \$\$typesection@@

Start of conditional block for types. If there are no types listed, content between this tag and the closing conditional block tag will not appear.

#### \$\$/typesection@@

End of conditional block for types.

#### \$\$typelist@@

A list of all types in the output directory.

#### Using gatherHeaderDoc

\$\$functionsection@@

Start of conditional block for functions or methods. If there are no functions or methods listed, content between this tag and the closing conditional block tag will not appear.

```
$$/functionsection@@
```
End of conditional block for functions or methods.

```
$$functionlist@@
```
A list of all functions/methods in the output directory.

List tags default to a raw list (single column) with no border. However, you can change the number of columns, the table width, and border quite easily. For example:

```
 $$functionlist cols=3 order=down atts=border="0" cellpadding="1" 
cellspacing="0" width="420"@@
```
specifies that the table will be three columns, listed down the first column, then down the next column, and so on. It also specifies that the additional attributes border, cellpadding, cellspacing, and width will be inserted into the table tag automatically. Note that the atts parameter must be the last parameter listed.

## <span id="page-39-0"></span>Using Multiple Landing Page Templates

HeaderDoc 8 is not limited to a single landing page template. You can generate multiple landing pages with different content if desired. To do this, you might add a line in your config file like this:

TOCTemplateFile => toctemplate.html functions.tmpl

Next, create a pair of template files called toctemplate.html and functions.tmpl. In the file toctemplate.html, you can link to the functions index like this:

<A href="\$\$frameworkdir@@-functions.html">Functions Index</A><p>

In the functions template, you can link to the main TOC like this:

<A href="\$\$tocname@@">Headers Index</A><p>

When you run gatherHeaderDoc, you will now get two HTML landing pages, one for each template.

The first template file, toctemplate.html, is treated as the "main" template page. Its contents are output in the location specified by the masterTOCName variable in the config file (masterTOC.html by default).

The second template file, functions.tmpl, results in a second HTML landing page whose name is derived from the directory name of the framework, followed by a dash, followed by the template filename (without any ".html" or ".tmpl" extensions), followed by ".html".

Using gatherHeaderDoc

## <span id="page-40-0"></span>Example gatherHeaderDoc Template

The following is an example template for gatherHeaderDoc:

```
\hbox{\tt \langle htm]} <head>
 <title>API Reference: Device Drivers (Kernel/IOKit)</title>
 <style type="text/css"><!--#pagehead {
     FONT-WEIGHT: bold; FONT-SIZE: 32px; COLOR: #000000;
     FONT-FAMILY: lucida grande, geneva, helvetica, arial, sans-serif; }
     td { font-size: 10px; } a:link {text-decoration: none;
     font-family: lucida grande, geneva, helvetica, arial, sans-serif;
     color: #0000ff;} a:visited {text-decoration: none;
     font-family: lucida grande, geneva, helvetica, arial, sans-serif;
     color: #0000ff;} a:visited:hover {text-decoration: underline;
     font-family: lucida grande, geneva, helvetica, arial, sans-serif;
     color: #ff6600;} a:active {text-decoration: none;
     font-family: lucida grande, geneva, helvetica, arial, sans-serif;
     color: #ff6600;} a:hover {text-decoration: underline;
     font-family: lucida grande, geneva, helvetica, arial, sans-serif;
     color: #ff6600;} h4 {text-decoration: none;
     font-family: lucida grande, geneva, helvetica, arial, sans-serif;
     font-size: tiny; font-weight: bold;} body {text-decoration: none;
     font-family: lucida grande, geneva, helvetica, arial, sans-serif;
     font-size: 10pt;} -->
 </style>
  </head>
  <Meta name="ROBOTS" content="NOINDEX">
<body bgcolor="#ffffff">
<center>
<!-- start of header -->
<!--#include virtual="/path/to/header.html"-->
\langle!-- end of header -->
<table border="0" cellpadding="0" cellspacing="0" width="600">
     <tr height="5">
         <td width="600" height="5"><br>
        \langle/td>
    \langle/tr>
     <tr>
         <td width="600">
              <div id="pagehead">$$framework@@</div>
        \langle/td>
    \langle/tr>
     <tr height="10">
         <td width="600" height="10"><br>
        \langle/td>
    \langle/tr>
     <tr>
         <td valign="top" width="600"><font face="Geneva,Helvetica,Arial"
         size="2"><span id="bodytext"> $$frameworkdiscussion@@ 
</span></font>
        \langle/td>
```
#### Using gatherHeaderDoc

```
\langle/tr>
     <tr height="10">
          <td height="10" width="600"></td>
    \langle/tr>
     <tr height="5">
          <td height="5" width="600">
             \langlehr alt="">
             <br>
         \langle/td>
    \langle/tr>
     <tr>
          <td width="600" align="center" valign="top">
              <H2>Headers</H2>
                   $$headerlist cols=3 order=down atts=border="0"
                   cellpadding="1" cellspacing="0" width="420"@@
          <H2>Functions</H2>
                   $$functionlist cols=3 order=down atts=border="0"
                   cellpadding="1" cellspacing="0" width="420"@@
         \langle/td>
    \langle/tr>
\langle/table>
</center>
</body>
\langle/html>
```
# <span id="page-42-0"></span>Using the MPGL Suite

<span id="page-42-2"></span>In addition to the main headerDoc2HTML and gatherHeaderDoc scripts, the HeaderDoc suite contains additional utilities for generating manual pages (using the mdoc macro set).

The Man Page Generation Language (MPGL) suite contains two utilities: xml2man and hdxml 2manxml. The xml 2man utility converts an mdoc-like XML dialect, the Man Page Generation Language (MPGL) into manual pages. The hdxml2manxml utility converts HeaderDoc XML output into a series of files that can then be processed using xml2man.

Both commands have a very simple syntax. Neither takes any arguments.

hdxml2manxml filename1 filename2 ... filenameN xml2man inputfile.mxml [ outputfile.1 ]

In the case of xml 2man, the output filename is generally left blank.

The remainder of this chapter describes the XML dialect used by these utilities.

## <span id="page-42-1"></span>Man Page Generation Language (MPGL) Dialect

This section describes the basic syntax of the Man Page Generation Language (MPGL). Portions of the syntax are abridged due to complexity. For information on these details, see the examples later in this chapter.

**Note:** Many versions of man are exceptionally picky about blank lines. While the xml 2man translator attempts to remove most of these, you should still avoid leaving blank lines in the input files.

The MPGL syntax includes a subset of mdoc. All text is unjustified, and some redundancy was reduced. In particular, the usage section in an MPGL file provides the source information for both the Synopsis and Description sections of a traditional man page. Beyond those changes, if you are familiar with the mdoc macro set, you should feel right at home.

At the top level (within the outer  $\langle$ manpage $\rangle$  tag), an MPGL page consists of some or all of the following large blocks:

**Table 5-1** MPGL block tags

<span id="page-43-0"></span>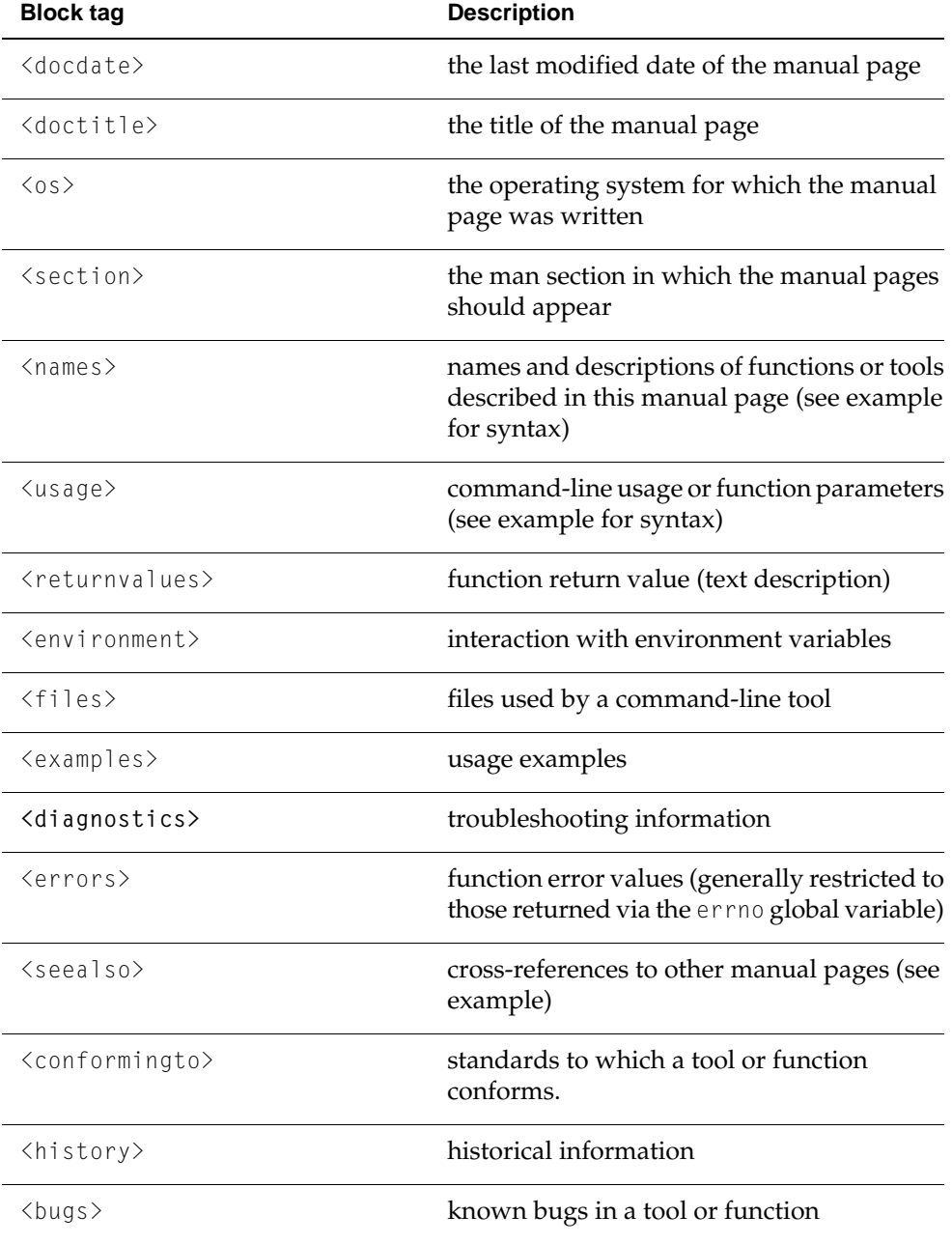

Any field can contain either a block of raw text or the following subset of XHTML:

#### **Table 5-2** XHTML tags supported by MPGL

<span id="page-44-1"></span>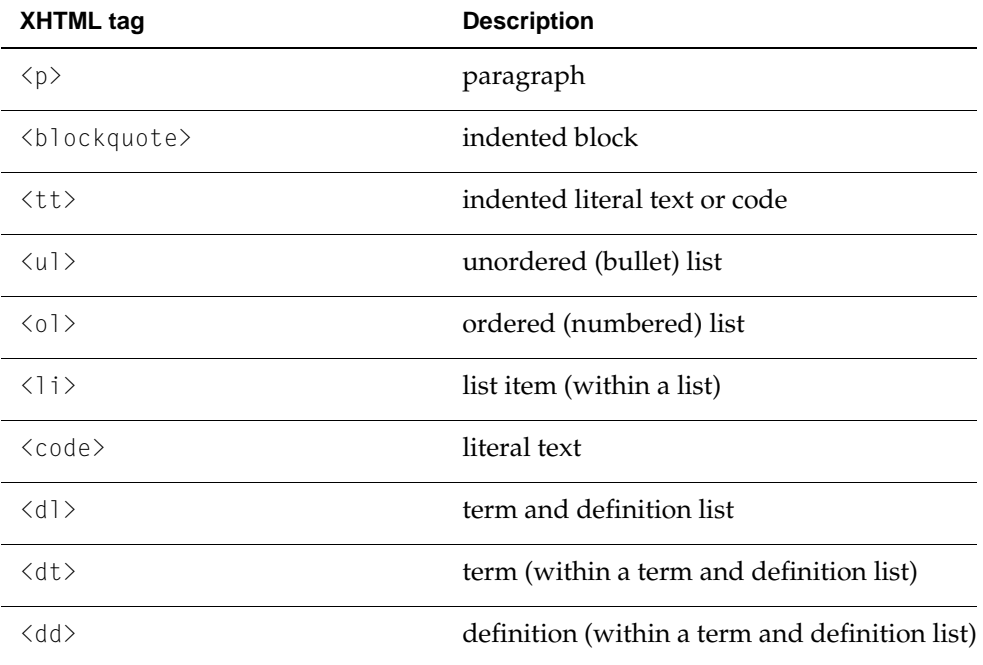

Any field can also contain any of the following MPGL-specific inline tags:

<span id="page-44-2"></span>**Table 5-3** Additional MPGL-specific inline tags

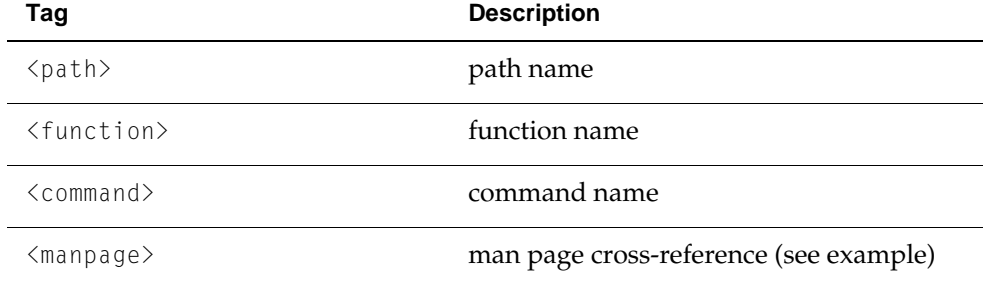

## <span id="page-44-0"></span>A Simple Function Example

[Listing 1-1](#page-45-1) (page 46) is an example of how to write an MPGL manual page for a function.

Using the MPGL Suite

#### <span id="page-45-1"></span><span id="page-45-0"></span>**Listing 5-1** A simple MPGL example for a function

```
<manpage>
<docdate>August 28, 2002</docdate>
<doctitle>Document title</doctitle>
<os>Mac OS X</os>
<section>3</section>
<names> <name>foo<desc>This is foo's description</desc></name>
         <name>bar<desc>This is bar's description</desc></name>
\langle/names\rangle<usage>
         <func><type>int</type><name>foo</name>
              <arg>int k<desc>This is a k.</desc></arg>
              <arg>char *b<desc>This is a b.</desc></arg>
        \langle/func\rangle</usage>
<returnvalues>
         <p>Returns kIONotANumber if you can't count.</p>
         <p>Returns kIOMoron this if you REALLY can't count.</p>
</returnvalues>
<environment>
         TEXT
</environment>
<files>
        <file>/path/to/filename<desc>This is a waste of time</desc></file>
         <file>/path/to/another/filename<desc>This is also a waste of 
time</desc></file>
\langle/files>
<examples>
         TEXT
</examples>
<diagnostics>
         TEXT
</diagnostics>
<errors>
         TEXT
</errors>
<seealso>
         <p>This is a text container, really, but generally contains
         lines like this:</p>
         <manpage>foo<section>1</section>, </manpage> 
         <manpage>bar<section>3</section></manpage>
</seealso>
<conformingto>
         <p>Here's a list of conformance:</p>
         <ul>
              <li>Single UNIX Specification</li>
```
Using the MPGL Suite

```
 <li>POSIX</li>
          \langle/ul>
</conformingto>
<history>
           TEXT
</history>
<bugs>
           <p>Here are some bugs:</p>
          \langle p \rangle\langleol\rangle <li>Bug one....</li>
                     <li>Bug two....</li>
                     <li>Bug three....</li>
          \langle/ol>
          \langle/p>
           <p>I think that pretty much covers it.</p>
</bugs>
</manpage>
```
## <span id="page-46-2"></span><span id="page-46-0"></span>A Simple Command Example

<span id="page-46-1"></span>[Listing 1-2](#page-46-2) (page 47) is an example of how to write an MPGL manual page for a single command or a series of commands with the same syntax.

**Listing 5-2** A simple MPGL example for a command

```
<manpage>
<docdate>August 28, 2002</docdate>
<doctitle>Document title</doctitle>
<os>Darwin</os>
<section>1</section>
<names> <name>foo<desc>this is a description</desc></name>
         <name>bar<desc>this is also a description</desc></name>
\langle/names>
<usage>
         <flag optional="1">a<arg>attributes</arg><desc>This is the atts 
flag</desc></flag>
         <flag>d<arg>date</arg><desc>This is the date flag</desc></flag>
         <flag>x<desc>This is the -x flag</desc></flag>
         <arg>filename<desc>This is the filename</desc></arg>
</usage>
<returnvalues>
         <p>Returns kIONotANumber if you can't count.</p>
         <p>Returns kIOMoron if you REALLY can't count.</p>
</returnvalues>
<environment>
```
#### Using the MPGL Suite

```
 TEXT
</environment>
<files>
        <file>/path/to/filename<desc>This is a waste of time</desc></file>
          <file>/path/to/another/filename<desc>This is also a waste of 
time</desc></file>
\langle/files>
<examples>
          TEXT
</examples>
<diagnostics>
         TEXT
</diagnostics>
<errors>
          TEXT
</errors>
<seealso>
          <p>This is a text container, really, but generally contains
          lines like this:</p>
          <manpage>foo<section>1</section>, </manpage>
          <manpage>bar<section>3</section></manpage>
</seealso>
<conformingto>
          <p>Here's a list of conformance:</p>
         \langle u| <li>Single UNIX Specification</li>
              <li>POSIX</li>
         \langle/ul>
          <p>Here's a definition list:</p>
         \langle d \rangle <dd>foo_aaa</dd>
                   <dt>This is foo</dt>
               <dd>bar</dd>
                   <dt>This is bar</dt>
         \langle/dl>
</conformingto>
<history>
          This program should be history....
</history>
<bugs>
          <p>Here are some bugs:</p>
         \langle p \rangle\langleol\rangle <li>Bug one....</li>
                   <li>Bug two....</li>
                   <li>Bug three....</li>
         \langle/ol\rangle\langle/p\rangle
```

```
 <p>I think that pretty much covers it.</p>
</bugs>
</manpage>
```
## <span id="page-48-0"></span>A Multi-Command Example

<span id="page-48-1"></span>[Listing 1-3](#page-48-2) (page 49) is an example of how to write an MPGL manual page for multiple commands in a single page.

<span id="page-48-2"></span>**Listing 5-3** An MPGL example for multiple commands <manpage> <docdate>August 28, 2002</docdate> <doctitle>Document title</doctitle> <os>Darwin</os> <section>1</section>  $<sub>names</sub>$ </sub> <name>hdxml2manxml<desc>HeaderDoc XML to MPGL translator</desc></name> <name>xml2man<desc>MPGL to mdoc (man page) translator</desc></name> <name>examplemc<desc>MPGL to mdoc (man page) translator</desc></name>  $\langle$ /names $\rangle$ <usage> <command name="hdxml2manxml"> <arg>filename [ filename ... ]<desc>the filename(s) to be processed</desc></arg> </command> <command name="xml2man"> <arg>filename<desc>This is the filename</desc></arg> <arg optional="1">output\_filename<desc>This is the filename</desc></arg> </command> <command name="example"> <arg>filename<desc>This is the filename</desc></arg> <arg optional="1">output\_filename<desc>This is the filename</desc></arg> </command> <command name="example"> <arg>filename [ filename ... ]<desc>the filename(s) to be processed</desc></arg> <flag optional="1">c<arg>time\_to</arg><arg optional="1">crash</arg><desc>Seems like a useful flag</desc></flag> </command> </usage> <environment> <p>The <name>xml2man</name> program was designed to convert Man Page Generation Language (MPGL) XML files into mdoc-based manual pages. The MPGL is a fairly direct translation of mdoc to XML.</p>

#### Using the MPGL Suite

```
 <p>The <name>hdxml2manxml</name> tool was designed to translate
         from headerdoc's XML output to an mxml file for use with 
xml2man.</p>
</environment>
<seealso>
         <p>For more information on xml2man, see</p>
         <manpage>xml2man<section>1</section>, </manpage>
```
 <manpage>hdxml2manxml<section>1</section>, </manpage> </seealso>

</manpage>

# <span id="page-50-0"></span>Configuring HeaderDoc

<span id="page-50-1"></span>You can set values for some commonly altered variables. Currently, the configuration file lets you set these things:

#### **copyrightOwner**

The copyright notice that appears at the bottom of the HTML pages. Unless you specify a value, no copyright will appear.

#### **defaultFrameName**

The name of the file containing the frameset instructions (by default,  $index.html$ ).

#### **compositePageName**

The name of the file containing the printable HTML page (by default, CompositePage.html).

#### **masterTOCName**

The name of the file containing the master table of contents for a series of headers (by default, masterTOC.html). (This variable is used by the gatherHeaderDoc script, and can be overridden on the command line.)

#### **apiUIDPrefix**

The prefix for named anchors (by default, apple\_ref). In the output, HeaderDoc adds a self-describing named anchor near each API declaration—for example  $\triangle$ a name="//apple\_ref/c/func/CFArrayAppendValue">. These can be useful for index generation and other purposes. See ["Symbol Markers for HTML-Based](#page-54-2) [Documentation"](#page-54-2) (page 55) for more information.

#### **ignorePrefixes**

A list of tokens to leave out of the final output if they occur at the start of a line (before any other non-whitespace characters).

#### **htmlHeader**

A string (generally a server-side include directive) that HeaderDoc will insert into the top of each right-side and composite HTML page if you specify the -H flag on the command line. For longer headers, use html HeaderFile.

Configuring HeaderDoc

#### **htmlHeaderFile**

A file containing longer HTML headers. The contents of this file will be added to each content page if you specify the -H flag on the command line.

#### **dateFormat**

A string specifying the date format to be used by HeaderDoc. A few valid examples include Y/M/D, M-D-Y, M/Y, Y.

#### **ignorePrefixes**

Specifies a list of tokens to remove from HeaderDoc markup. Generally used to remove debug macros.

#### **HeaderDoc Styles:**

These contain CSS formatting for various parts of declarations. For example: funcNameStyle => background:#ffffff; color:#000000;

#### **commentStyle**

style for comments

#### **preprocessorStyle**

style for preprocessor directives

#### **funcNameStyle**

style for function names

#### **stringStyle**

style for strings

#### **charStyle**

style for characters ('a')

#### **numberStyle**

style for numbers

#### **keywordStyle** style for keywords

#### **typeStyle** style for data types

**paramStyle** style for function parameters

#### **varStyle** style for variable names

Configuring HeaderDoc

#### **useBreadCrumbs**

Controls whether HeaderDoc will insert breadcrumb links into content pages instead of adding [Top] in the TOC. Valid Values are 0 or 1.

The path leading up to the current framework must be included manually in the htmlHeader or htmlHeaderFile directive. The breadcrumb is inserted wherever

<!-- begin breadcrumb --><!-- end breadcrumb -->

appears in the htmlHeader or htmlHeaderFile content.

#### **TOCTemplateFile**

Specifies a TOC template file to use instead of the built-in TOC template. For more information, see ["Creating a TOC Template File"](#page-37-0) (page 38).

HeaderDoc looks in three places for values for these variables, in this order:

- 1. In the script itself (see the declaration of the %config hash near the top of headerDoc2HTML).
- 2. In the home directory of the user, in Library/Preferences/com.apple.headerDoc2HTML.config
- 3. In a file named headerDoc2HTML.config in the same folder as the script.

A variable can be assigned a value in any of these places, but only the last value read for a given variable will affect the output of a run of the script. If you are happy with the default values for these variables (as described above), you don't need to provide a configuration file. If you want to change just one or more values, provide a configuration file that declares just those values.

The format of the configuration file is this:

```
key1 \Rightarrow value1key2 \Rightarrow value2
```
### <span id="page-52-2"></span><span id="page-52-0"></span>Configuration File Example

<span id="page-52-1"></span>[Listing 1-1](#page-52-2) (page 53) is an example of a very basic HeaderDoc configuration file. Several additional examples are included as part of the HeaderDoc distribution.

**Listing 6-1** Sample HeaderDoc configuration file

```
copyrightOwner => My Great Software Company
defaultFrameName => default.html
compositePageName => PrintablePage.html
masterTOCName => TOCCentral.html
apiUIDPrefix \Rightarrow greatSoftwareignorePrefixes=> CF_EXTERN|CG_EXTERN
htmlHeader=> 
dateFormat=> m/d/y
```
Configuring HeaderDoc

# <span id="page-54-0"></span>Symbol Markers for HTML-Based Documentation

<span id="page-54-2"></span>As HeaderDoc generates documentation for a set of header files, it injects named anchors ( $\langle a \rangle$ name="marker"> $\langle a \rangle$  into the HTML to mark the location of the documentation for each API symbol. This document describes the composition of these markers.

As you will see, each marker is self describing and can answer questions such as:

- What is the name of this symbol?
- What type of symbol is this (for example function, typedef, or method)?
- Which class does this method belong to?
- What is the language environment:  $C, C++,$  Java, Objective-C?

With this embedded information, the HTML documentation can be scanned to produce API lists for various purposes. For example, such a list could be used to verify that all declared API has corresponding documentation. Or, the documentation could be scanned to produce indexes of various sorts. The scanning script could as well create hyperlinks from the indexes to the source documentation. In short, these anchors retain at least some of the semantic information that is commonly lost when converting material to HTML format.

### <span id="page-54-1"></span>The Marker String

A **marker** string is defined as:

```
marker := prefix '/' lang-type '/' sym-type '/' sym-value
```
A marker is a string composed of two or more values separated by a forwars slash (/). The forward-slash character is used because it is not a legal character in the symbol names for any of the languages currently under consideration.

The prefix defines this marker as conforming to our conventions and helps identify these markers to scanners. The language type defines the language of the symbol. The symbol type defines some semantic information about the symbol, such as whether it is a class name or function name. The symbol value is a string representing the symbol.

#### **APPENDIX A**

#### Symbol Markers for HTML-Based Documentation

Because the string must be encoded as part of a URL, it must obey a very strict set of rules. Specifically, any characters other than letters and numbers must be encoded as a URL entity. For example, the operator  $+$  in C $++$  would be encoded as  $%2b$ .

By default, the prefix is //apple\_ref. However, the prefix string can be changed using HeaderDoc's configuration file.

<span id="page-55-3"></span>The currently-defined language types are described in [Table A-1](#page-55-3) (page 56).

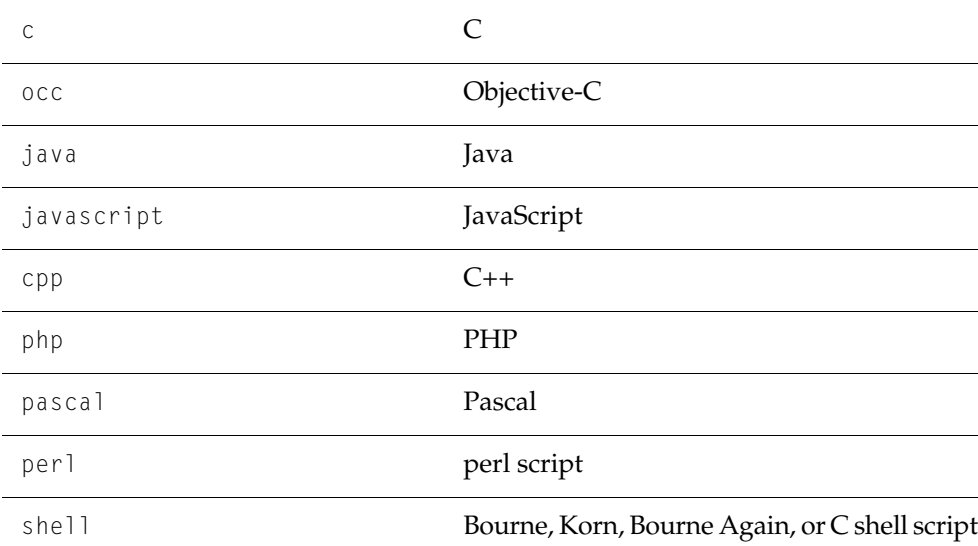

<span id="page-55-1"></span>**Table A-1** HeaderDoc API reference language types

<span id="page-55-0"></span>The language type defines the language binding of the symbol. Some logical symbols may be available in more than one language. The c language defines symbols which can be called from the C family of languages (C, Objective-C, and C++).

### <span id="page-55-4"></span>Symbol Types for All Languages

<span id="page-55-2"></span>The symbol types common to all languages are described in [Table A-2](#page-55-4) (page 56).

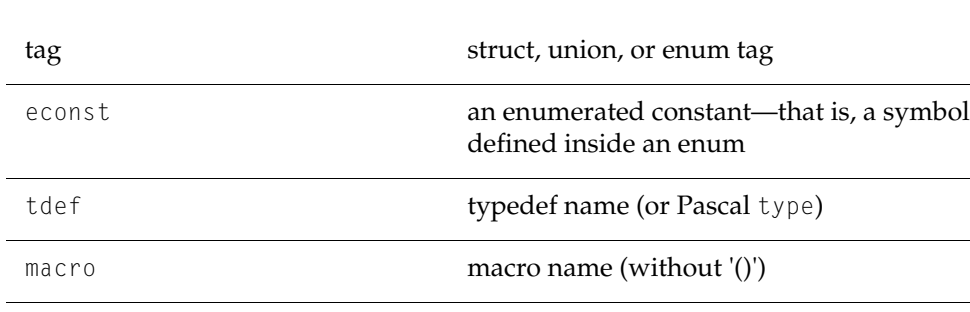

#### **Table A-2** Symbol types for all languages

#### **APPENDIX A**

#### Symbol Markers for HTML-Based Documentation

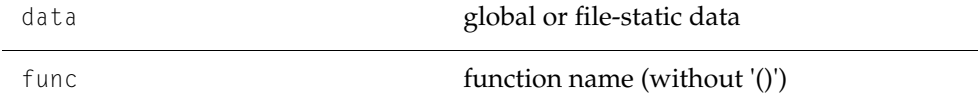

## <span id="page-56-0"></span>Symbol Types for Languages With Classes

cl

class name

intf

interface or protocol name

cat

category name, just for Objective-C

intfm

method defined in an interface (or protocol)

<span id="page-56-1"></span>instm

an instance method 'clm' a class (or static [in java or c++]) method

## C++ (cpp) Symbol Types

tmplt

C++ class template

ftmplt

C++ function template

<span id="page-56-2"></span>func

C++ scoped function (i.e. not extern 'C'); includes return type and signature.

### Java (java) Symbol Types

<span id="page-56-3"></span>clconst

Java constant values defined inside a class

**Note:** The symbol value for method names includes the class name.

## Objective-C (occ) Method Name Format

The format for method names for Objective-C is:

**APPENDIX A**

#### Symbol Markers for HTML-Based Documentation

```
class_name '/' method_name
e.g.: //apple_ref/occ/instm/NSString/stringWithCString:
```
For methods in Objective-C categories, the category name is *not* included in the method name marker. The class named used is the class the category is defined on. For example, for the windowDidMove: delegate method on in NSWindow, the marker would be:

<span id="page-57-0"></span>e.g.: //apple\_ref/occ/intfm/NSObject/windowDidMove:

## C++/Java (cpp/java) Method Name Format

The format for method names for Java and C++ is:

```
 class_name '/' method_name '/' return_type '/' '(' signature ')' e.g.:
 //apple_ref/java/instm/NSString/stringWithCString/NSString/(char*)
```
For Java and C++, signatures are part of the method name; signatures are enclosed in parentheses. The algorithm for encoding a signature is:

- 1. Remove the parameter name; for example, change (Foo \*bar, int i) to (Foo \*, int ).
- 2. Remove spaces; for example, change (Foo  $\star$ , int ) to (Foo $\star$ , int).

# <span id="page-58-0"></span>HeaderDoc Class Hierarchy

```
HeaderElement (Root Class--any header entity that's significant)
  (to HeaderDoc is a HeaderElement)
\blacksquare\blacksquare |-----------APIOwner (Object that owns declared API)
 | |
     -------Header (Owner for header-wide API)
 | | 
     -------CPPClass (Container for all non-Objective-C classes and
                           C pseudoclass/COM Interface APIs).
 | | 
      | |-------ObjCContainer
 | |
       -------ObjCClass (Owner for Objective-C class API)
 | |
       -------ObjCCategory (Owner for Objective-C category API)
 | |
        | |-------ObjCProtocol (Owner for Objective-C protocol API)
\blacksquare\blacksquare |-----------Method (an Objective-C method)
\blacksquare |-----------Constant
\blacksquare |-----------Enum
\blacksquare-----------Function (any non-objective-C function or method)
\blacksquare----------MinorAPIElement (parameter, members of structs)
\blacksquare |-----------PDefine
\blacksquare-------Struct (for both structs and unions)
 | | 
       -----Var (subclass of Struct so that it can contain fields)
\blacksquare-----------Typedef
```
DocReference (Another root class. Used by gatherHeaderDoc to store information about documentation framesets within an input folder. The script uses this information to

#### **APPENDIX B**

HeaderDoc Class Hierarchy

 construct a top-level table of contents with links to each frameset.)

ParseTree (Token tree instantiated from BlockParse.pm.)

In addition to the classes shown above, the headerDoc2HTML script also uses the non–object-oriented modules Utilities.pm, ClassArray.pm, and BlockParse.pm. Most class instances are instantiated from headerDoc2HTML.pl based on the results of a call to blockParse.

The ParseTree class is instantiated in the block parser itself. It contains a token tree and a set of operations on that tree (print the tree, return a text or html representation of the tree, walk the parse tree for parameters, walk the parse tree for embedded headerdoc markup, etc.

Finally, gatherHeaderDoc uses an external program, resolveLinks, to convert special "link request" comments into links to other files in the directory being processed. This tool (written in C) resides in the bin directory within the HeaderDoc modules directory.

# <span id="page-60-0"></span>HeaderDoc Release Notes

HeaderDoc 8 is the latest incarnation of the HeaderDoc tool. It consists of a series of Perl scripts and several small C helper applications that allows conversion of documentation embedded in header files in many languages into HTML and other output formats.

HeaderDoc 8 is nearly a rewrite of HeaderDoc from the ground up. It incorporates all of the functionality of previous versions but also provides a number of new features, such as declaration syntax coloring/highlighting and an easier-to-use comment syntax. These features are described in ["Major Features"](#page-61-0) (page 62).

HeaderDoc 8 also adds a number of additional languages with various levels of support. These are described in ["Languages Supported"](#page-60-1) (page 61).

Finally, HeaderDoc 8 adds a number of new (optional) tags for convenience. These are described in ["New Tags"](#page-62-0) (page 63).

For additional information, see the documentation that is packaged with HeaderDoc.

## <span id="page-60-1"></span>Languages Supported

HeaderDoc 8 supports many more languages than HeaderDoc 7. This table shows the various languages and the level of support.

**Table 7-1** HeaderDoc 8 Language Support

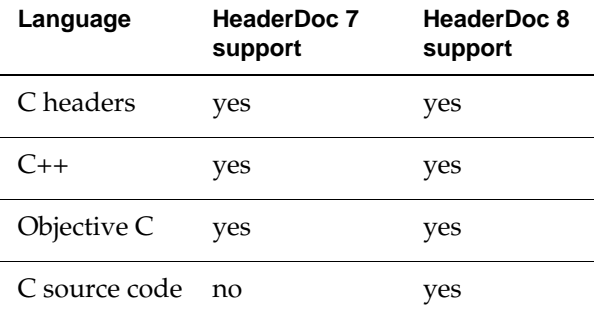

HeaderDoc Release Notes

<span id="page-61-1"></span>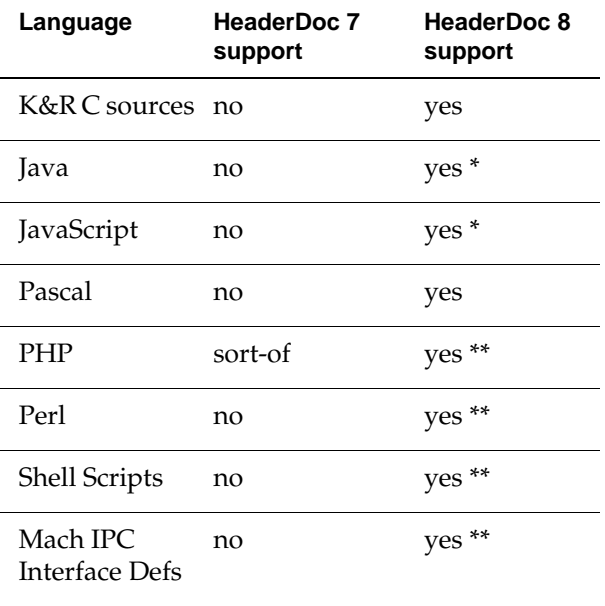

**Note:** \* Java and JavaScript support only functions and classes.\*\* Scripting languages support only functions and subroutines.

## <span id="page-61-0"></span>Major Features

HeaderDoc 8 has a number of new features.

- Function/data type groupings
- Declaration syntax coloring
- New tagless syntax /\*! This is a comment about what comes next \*/
- Support for HeaderDoc tags embedded in declarations
- Sopport for //! markup style for embedded HeaderDoc declarations
- Automatic linking of data types in declarations
- Improved C++ support (namespace/template/access)
- GatherHeaderdoc is now template based
- PHP support (and a bunch of other languages) now included without patching
- Support for linking to other methods and data types within the same file
- Comment stripper
- Support for exceptions
- Now warns if tagged parameters don't match declaration

#### **62** Major Features

**May 27, 2004 | © 1999, 2004 Apple Computer, Inc. All Rights Reserved.**

HeaderDoc Release Notes

- Optional warning if parameters are not tagged
- Improved warnings for other invalid content
- Man page output path (via XML)
- DTD for output validation
- Translation of HTML to XHTML using xmllint when using XML output
- Nested class handling
- Customizable date format
- C pseudoclass support (typedef struct)
- Better nested class support
- C++ constructors/destructors now sorted first in the list of class methods.
- The @ignore tag—allows you to remove matching tokens from declarations
- "Unsorted" flag
- Summary function and method lists (a mini-TOC)
- Automated detection of numbered lists
- Automatic handling of availability macros
- Improved overall appearance
- Beginnings of a regression test suite

### <span id="page-62-0"></span>New Tags

This section attempts to list all of the new tags added in HeaderDoc 8 (some of which were actually available, but undocumented, in HeaderDoc 7).

```
@classdesign
```
Text block describing the overall design of a class

@coclass

String describing a class that this class was designed to work with

@dependency

String describing a class upon which this class depends heavily

#### @exception

String describing an exception thrown by a function/method/class

@functiongroup

Tag for grouping functions and methods; this takes priority over the @group tag with respect to functions and methods

#### HeaderDoc Release Notes

@group

Tag for grouping data, functions, and so on

(Note: the @functiongroup tag takes priority over the @group tag for functions.)

#### @helper

String telling what helper classes this class uses

#### @helps

For helper classes, string telling what sort of classes this class was designed to help

#### @instancesize

Text block containing the size of an instance of this class

#### @methodgroup

See @functiongroup.

#### @ownership

String describing what class instantiates the current class (for example, I/O Kit nubs)

#### @performance

Text block to describe performance characteristics of a class (for example, "This class is not appropriate for use in high-performance environments")

#### @security

Text block to describe security considerations when using this class

#### @superclass

Adds superclass info to a C pseudoclass; also can be used to cause members of the superclass to be merged into the subclass

#### @throws

See @exception.

### <span id="page-63-0"></span>Additional Notes

This section lists known issues in HeaderDoc 8. We hope to improve in these areas in future versions. If you find issues not listed here, please file bugs.

- HeaderDoc 8 is somewhat slower than previous versions. This is because the entire parser has been rewritten from the ground up and now does a token-based parse of the input file. While this approach should significantly improve the correctness of output (colorizer bugs notwithstanding), it is doing a lot more work than before, and thus takes longer.
- The default color scheme generated by HeaderDoc matches Xcode coloring. There are a number of files supplied as alternative color schemes, ranging from pleasant to utterly hideous and blinking (used mainly for testing). Swap out your headerDoc2HTML.config file as desired.

HeaderDoc Release Notes

■ The GatherHeaderDoc default template is built-in. The format for this template is described in ["Using gatherHeaderDoc"](#page-36-2) (page 37). Also see ["Example gatherHeaderDoc](#page-40-0) [Template"](#page-40-0) (page 41) for an example of the template format.

HeaderDoc Release Notes